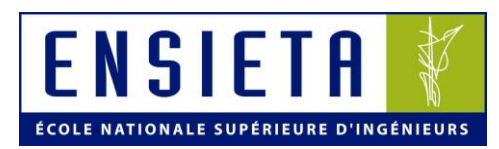

# **Application du couplage mécano-fiabiliste aux structures navales corrodées**

**Mikaël Cazuguel & Jean-Yves Cognard Financement : bourse DGA-CNRS Collaboration : IFREMER et Université de Nantes Contact : cazugumi@ensieta.fr**

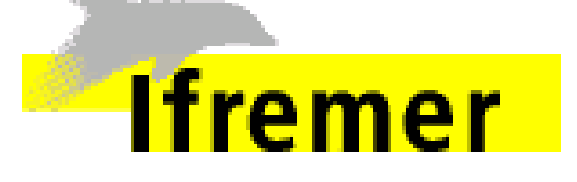

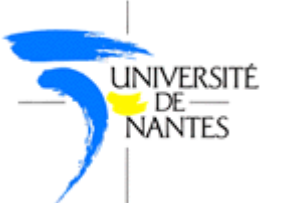

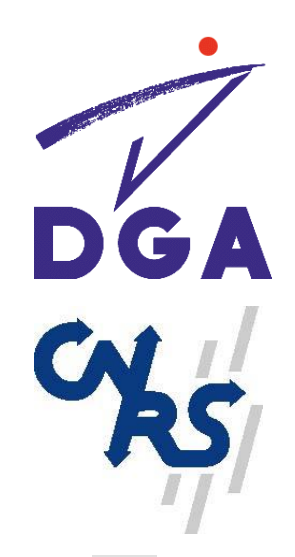

**> Plan de la présentation**

- **1 – Problématique et objectifs**
- **2 – Les outils de la fiabilité**
- **3 – Prise en compte des effets de corrosion en**

**éléments finis non-linéaires 2D**

- **4 – Couplage mécano-fiabiliste dépendant du temps**
- **5 – Conclusions & perspectives**

#### **> 1 – Problématique & objectifs**

# **Contexte**

### **Efficacité et robustesse des méthodes fiabilistes**

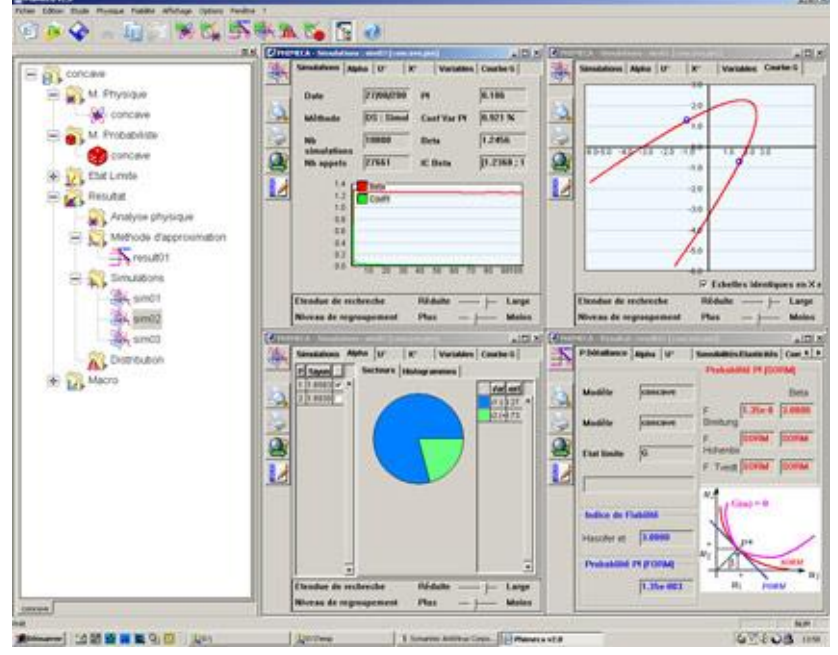

### **Modélisation de structures complexes par analyse éléments finis**

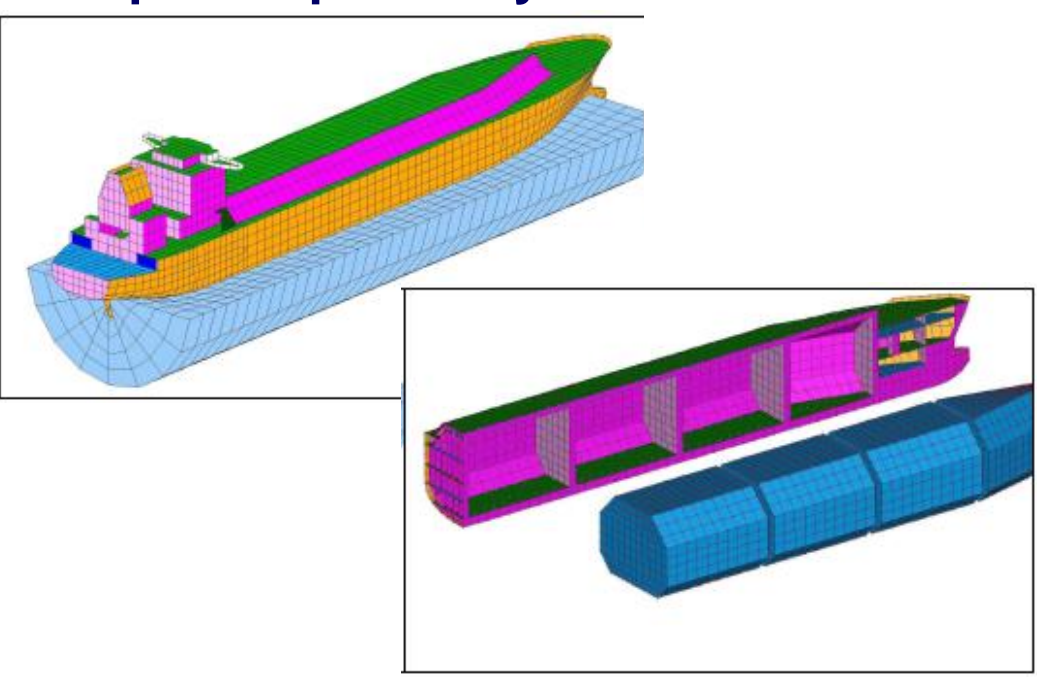

**Design réaliste : Prise en compte du comportement non-linéaire matériau Problèmes non-linéaires dépendant du temps coûteux Adapter l'analyse non-linéaire aux parties les plus sollicitées**

Club Cast3M -

20/11/06

# **> 1 – Problématique & objectifs**

# **Contexte**

 **Efficacité et robustesse des méthodes fiabilistes**

 **Modélisation de structures complexes par analyse éléments finis**

- **Etude de la durabilité des structures marines :**
- **Corrosion, soudage, fatigue,… : phénomènes stochastiques**
- **=> Méthodes de fiabilité fonction**

**du temps requise**

- **□ Pas de solutions analytiques** 
	- **=> Analyse éléments finis**

### **non-linéaire requise**

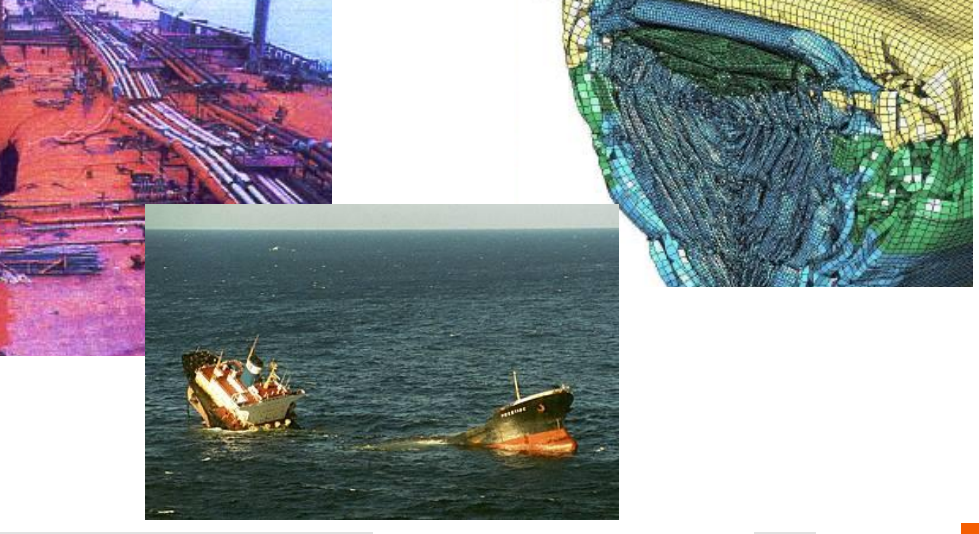

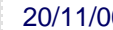

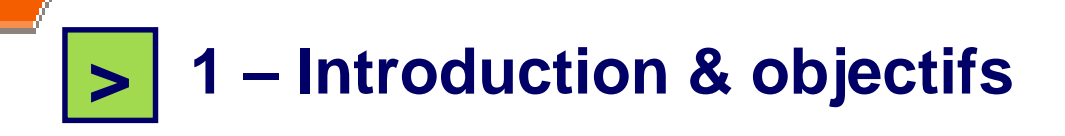

### **Objectifs de la thèse**

- **Etre capable d'appliquer une approche fiabiliste fonction du temps à des structures industrielles à comportement non-linéaire, dépendant du temps, etc… modélisées par éléments finis**
- **But du couplage mécano-fiabiliste dépendant du temps : évaluer plus précisément la durabilité d'une structure tout au long de sa durée de vie, et fournir des méthodes d'optimisation des facteurs de sécurité**

**Étapes d'une étude fiabiliste**

- **1 - Définir le modèle mécanique ;**
- **2 - Définir les données probabilistes, ou variables de conception :**  $\mathbf{X}(t,\omega)$

 $G(t, \mathbf{X}(t, \omega)) = 0$ 

 $G(t, \mathbf{X}(t, \omega)) > 0$ 

- **3 - Choisir le scénario de défaillance (dimensionnant pour la structure)**
- **définition de la fonction de performance :**  $G(t, \mathbf{X}(t, \omega))$ 
	- **Surface d'état-limite Domaine de sûreté** *D<sup>s</sup>*
	- **Domaine de défaillance** *D<sup>f</sup>*
- **4 - Effectuer les calculs ;**
- **5 - Analyser les résultats.**

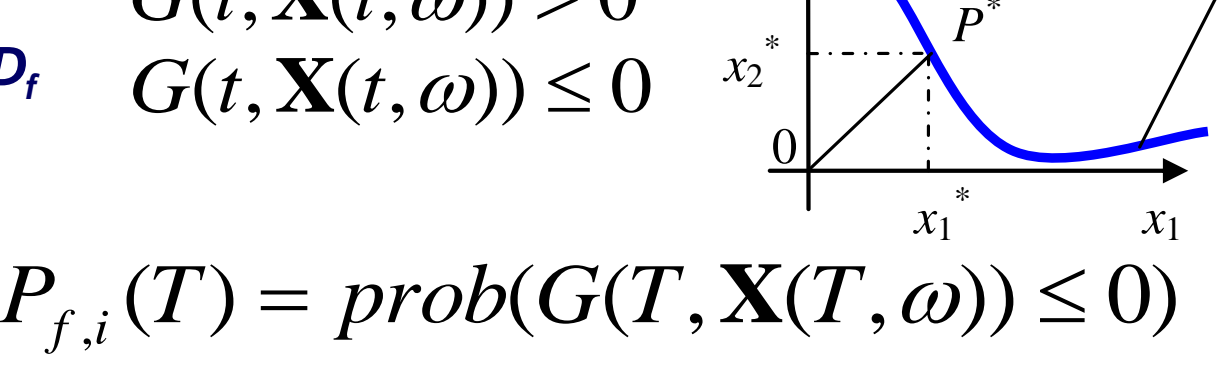

*x*<sup>2</sup>

20/11/06

Failure

 $G(x_i) = 0$ 

domain

*\**

### **Méthode d'approximation FORM/SORM**

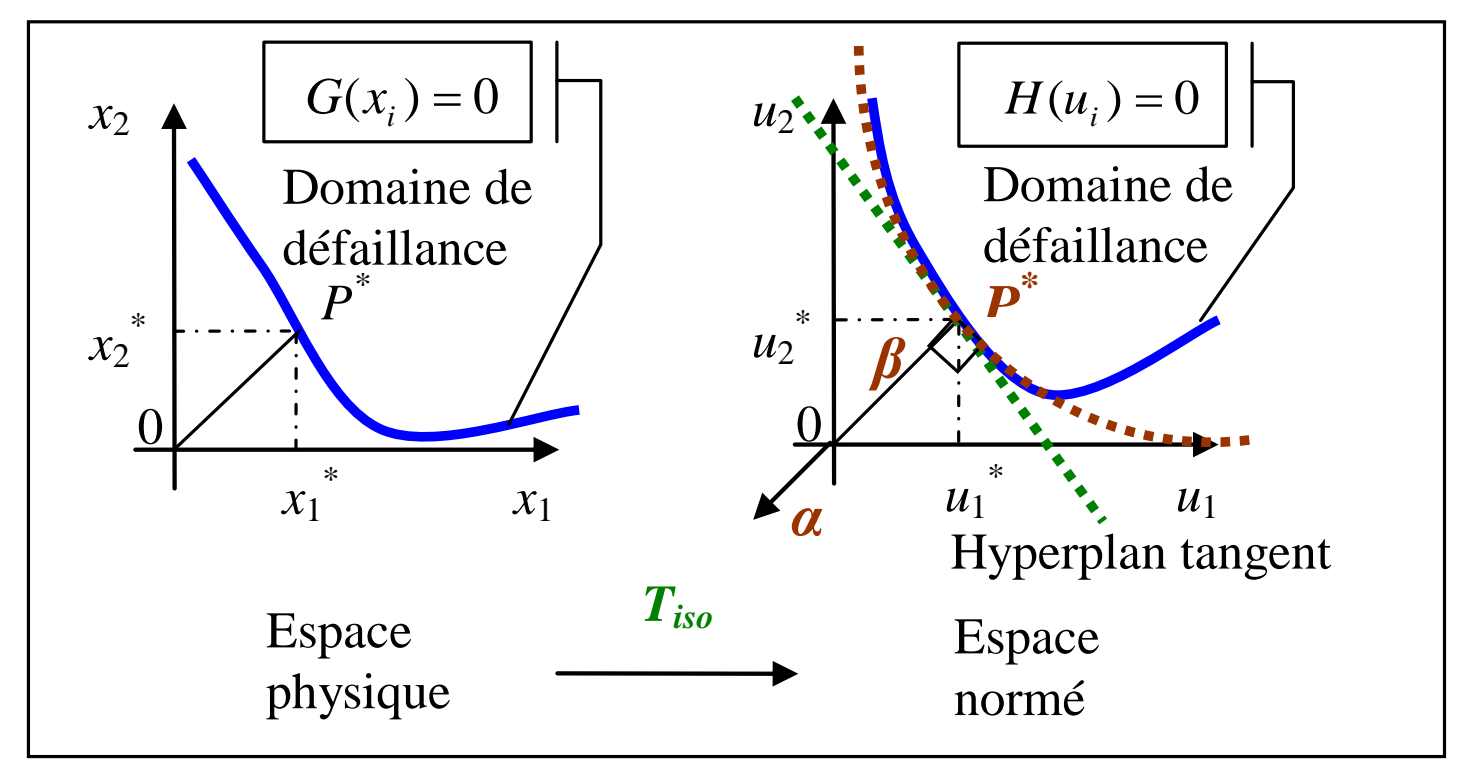

$$
\beta_{HL} = \text{distance}\left(OP^*\right) = \min_{H(u_i)\leq 0} \left(\sqrt{\mathbf{u}^T \cdot \mathbf{u}}\right) = \min_{G(x_j)\leq 0} \left(\sqrt{\sum_i T_i^2(x_j)}\right)
$$

### **Méthode d'approximation FORM/SORM**

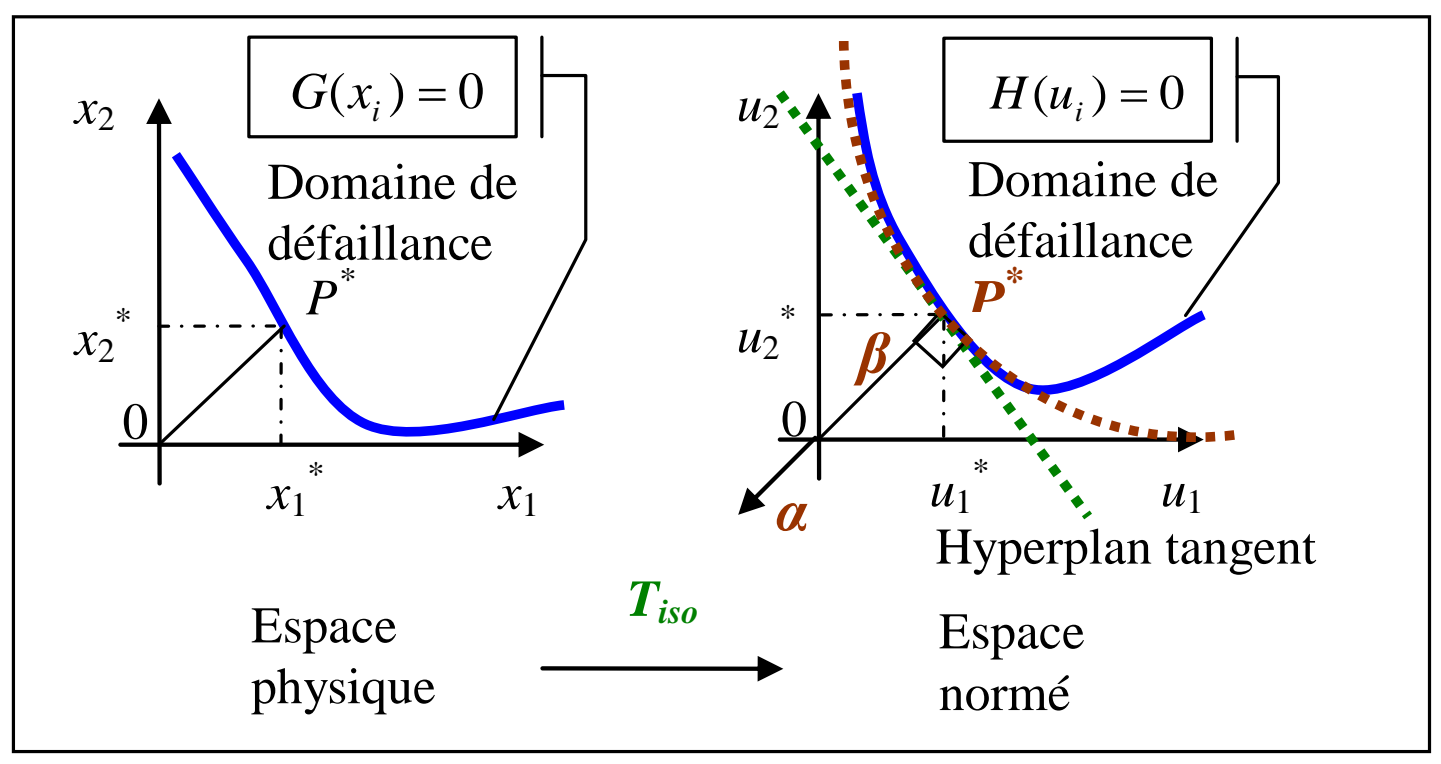

### *α* **: cosinus directeurs**

$$
P_{f,i} \approx \Phi(-\beta)
$$

- *u***\* : coordonnées du point de conception** *P***\***
- *β* **: indice de fiabilité**

*Φ* **: fonction de répartition de la loi normale centrée réduite**

8 20/11/06

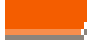

### **Méthode d'approximation FORM/SORM**

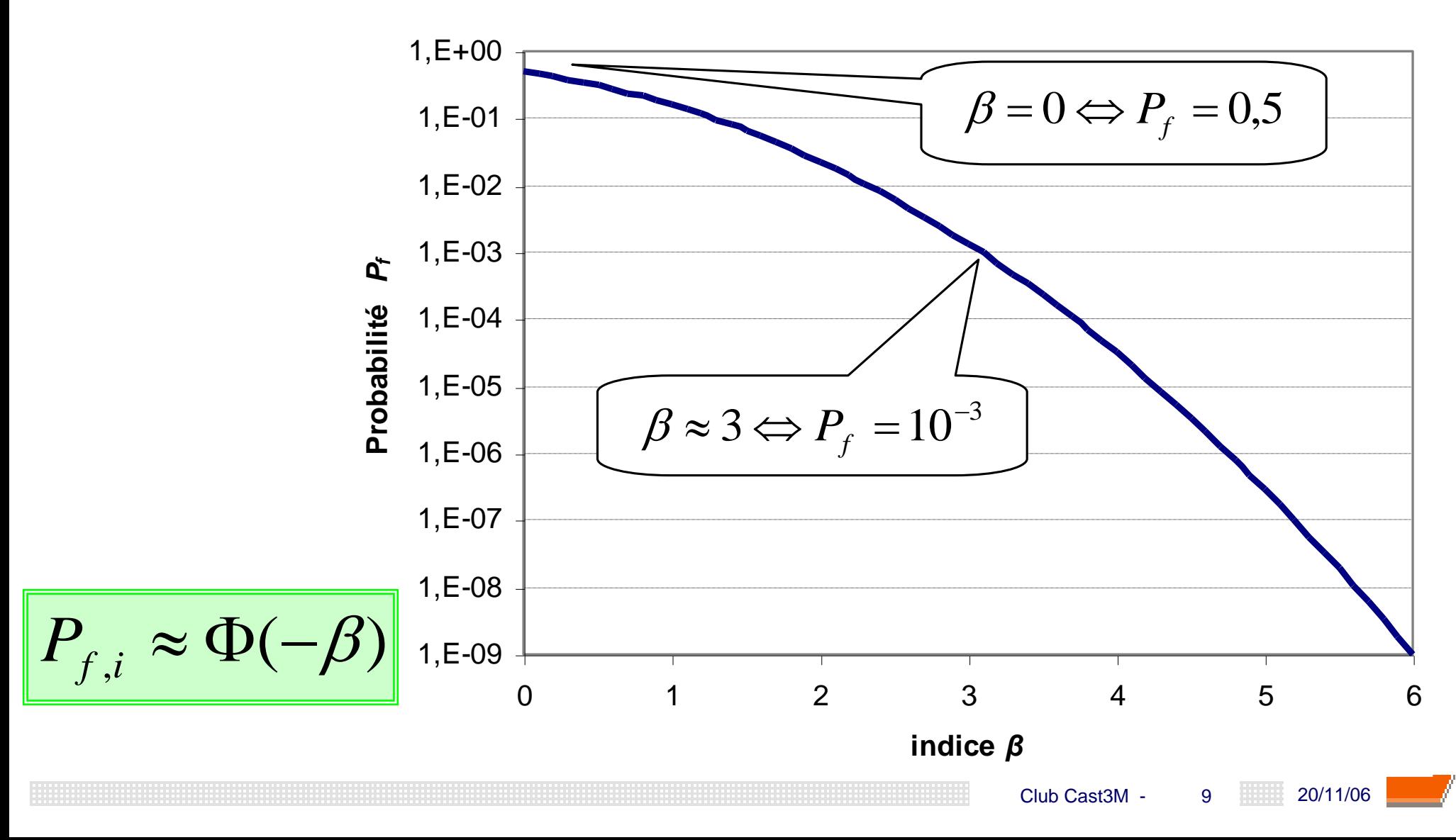

#### **> 2 – Les outils de la fiabilité fonction du temps**

**Probabilité de défaillance instantanée et probabilité de défaillance cumulée**

### **Fiabilité indépendante du temps**

**Fiabilité dépendante du temps**

**Probabilité de défaillance à** *t* **1**

**Probabilité de**   $\det$ **défaillance** sur  $[t_0, t_1]$ 

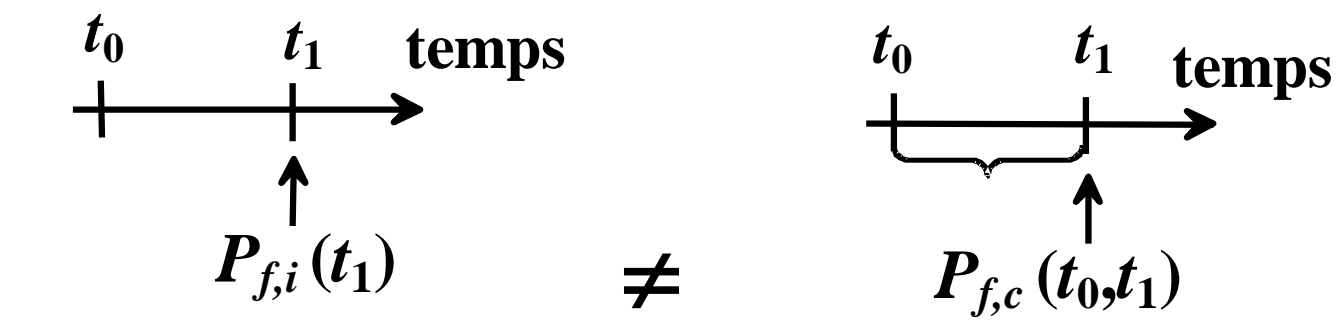

 $P_{f,i}(t_1) = \text{Prob}(G(t_1, \mathbf{X}(t_1, \omega)) \le 0)$  $P_{f,c}(t_0,t_1) = \text{Prob}(\exists t \in [t_0,t_1], \text{tel que } G(t,\mathbf{X}(t,\omega)) \leq 0)$ 

 **Cas d'égalité entre probabilité de défaillance instantanée et cumulée : décroissance de la fonction d'état-limite** *G* **sur l'intervalle d'étude [0,***T***]**

 $C$ lub  $C$ ast $3M - 10$  10 20/11/06

#### **> 2 – Les outils de la fiabilité fonction du temps**

### **L'approche par taux de franchissements**

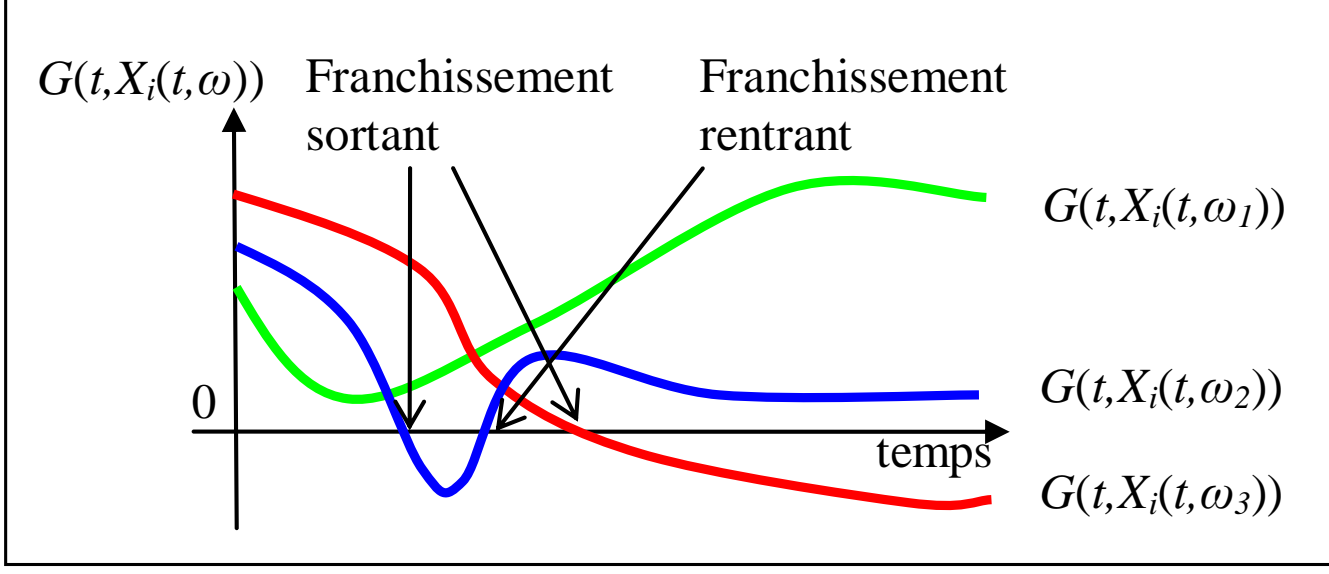

*N<sup>+</sup>* **(***t***1 ,** *t***<sup>2</sup> ) : nombre de franchissements sortant sur l'intervalle [***t***<sup>1</sup> ,** *t***<sup>2</sup> ]**

$$
v^{+}(t) = \lim_{\Delta \tau \to 0} \frac{P(N^{+}(t, t + \Delta \tau) = 1)}{\Delta \tau}
$$
  
Q Encadrement de  $P_{f,c}$  [Shinozuka 1964, Bolotin 1981]:

$$
\max_{0 \le t \le T} [P_{f,i}(t)] \le P_{f,c}(0,T) \le P_{f,i}(0) + \int_{0}^{T} v^{+}(t) dt
$$

#### **> 2 – Les outils de la fiabilité fonction du temps**

## **Méthodologie de la méthode PHI2 (en utilisant FORM) Approche système (ne nécessite que des outils de calcul de** *Pf,i***) pour l'évaluation de la probabilité dans la définition du taux de franchissements :**

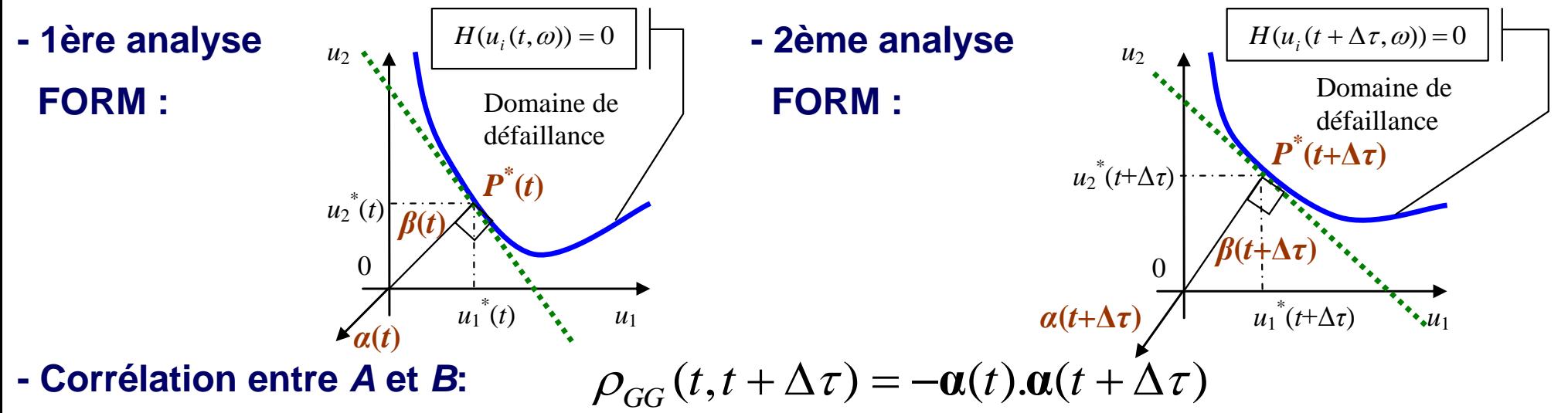

**=> Evaluation au 1er ordre du taux de franchissements PHI2 [Renaud & Lemaire 2002] :**

 $A$ mélioration [Sudret 2005] :

$$
\frac{\boldsymbol{V}^+_{\scriptscriptstyle{{PHI2}}}(t) \!=\! \frac{\Phi_{2}\big(\boldsymbol{\beta}(t),\!-\!\boldsymbol{\beta}(t+\Delta\tau),\rho_{GG}\big(t,t+\Delta\tau\big)\big)}{\Delta\tau}}{\boldsymbol{V}^+_{PHI2}(t) \!=\! \|\vec{\boldsymbol{\alpha}}'(t)\|.\boldsymbol{\varphi}(\boldsymbol{\beta}(t))\!\!:\!\boldsymbol{\Psi}\big(\!\boldsymbol{\beta}'(t)\! \big/\! \|\vec{\boldsymbol{\alpha}}'(t)\! \big)\! \big)}
$$
\n
$$
\text{Club Cast3M} = \frac{12}{12}
$$

- **Dans la littérature (mécano-fiabiliste) :**
	- **Nombreux modèles de propagation de la corrosion**

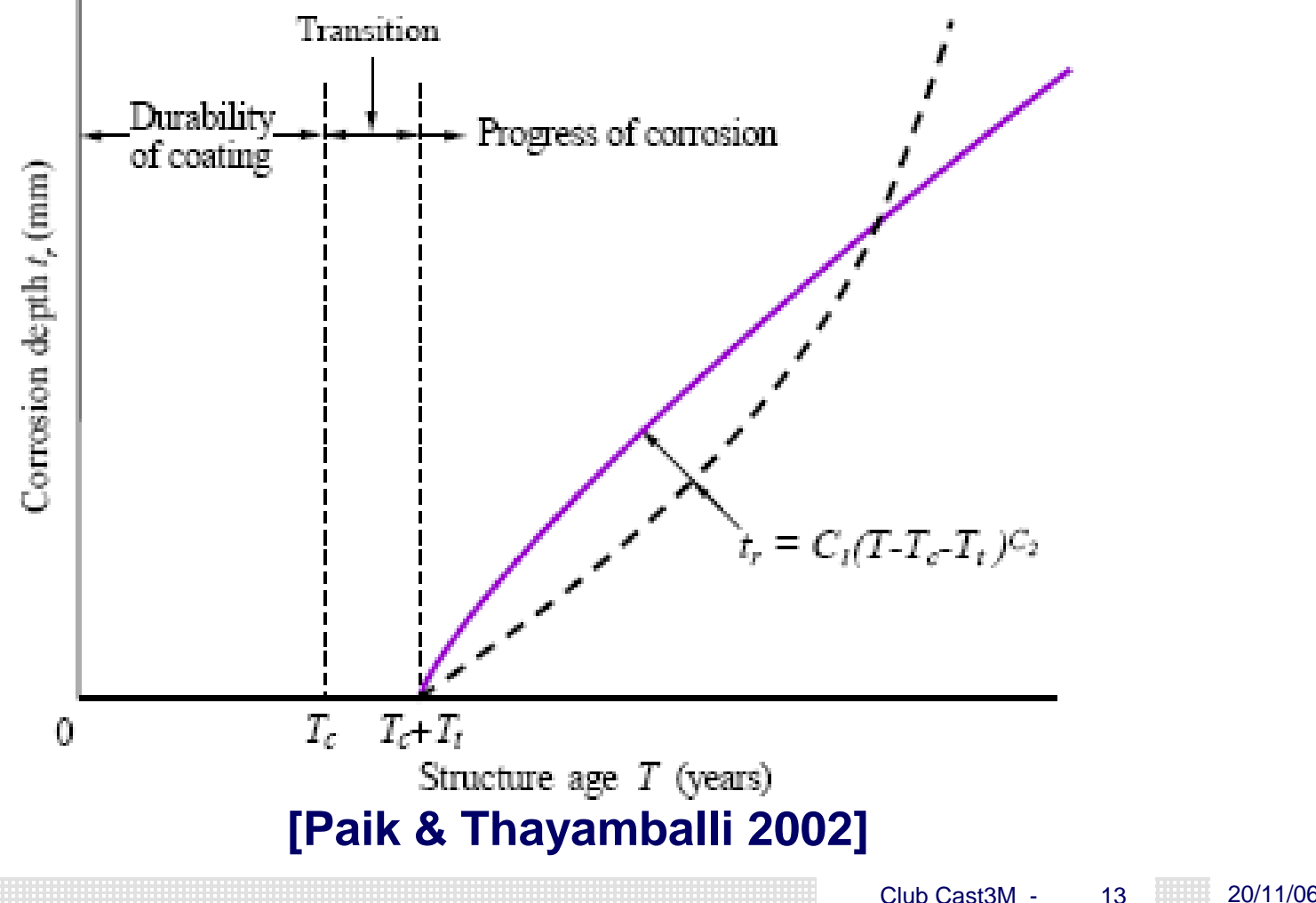

- **Dans la littérature (mécano-fiabiliste) :**
	- **Nombreux modèles de propagation de la corrosion**
	- **Peu de modélisations E.F. prenant en compte les effets de corrosion**

**(perte d'épaisseur en cas de corrosion généralisée, aspérités si piqures…)**

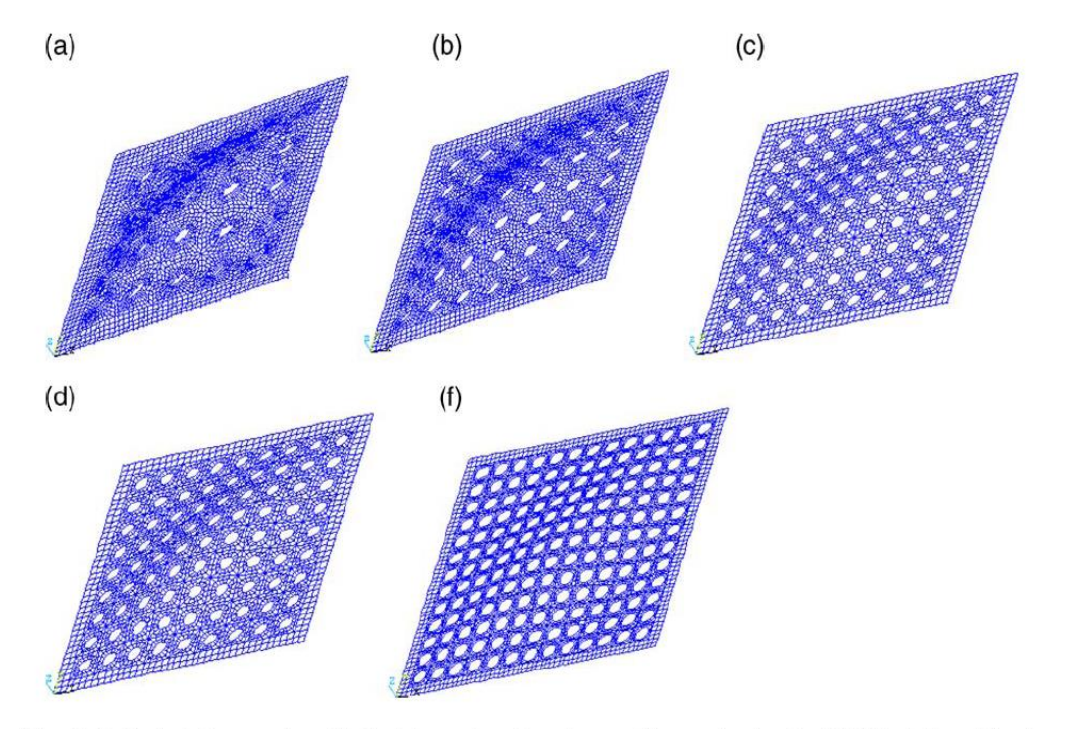

**[Paik et al. 2004]**

Fig. 5. Deflected shapes of a pitted plate under edge shear, with varying level of DOP at the ultimate strength, as obtained by ANSYS: (a) DOP  $4.9\%$ ; (b) DOP  $9.6\%$ ; (c) DOP  $15.9\%$ ; (d) DOP  $23.8\%$ ; (e) DOP 33.2%.

- **Dans la littérature (mécano-fiabiliste) :**
	- **Nombreux modèles de propagation de la corrosion**
	- **Peu de modélisations E.F. prenant en compte les effets de corrosion (perte d'épaisseur en cas de corrosion généralisée, aspérités si piqures…)**
- **Modèles EF difficiles à utiliser dans notre cas : re-maillage de la structure à chaque pas de temps pour traiter les variations d'épaisseurs => approximations numériques dues au transfert d'information entre maillages**

- **Dans la littérature (mécano-fiabiliste) :**
	- **Nombreux modèles de propagation de la corrosion**
	- **□ Peu de modélisations E.F. prenant en compte les effets de corrosion (perte d'épaisseur en cas de corrosion généralisée, aspérités si piqures…)**
- **Modèles EF difficiles à utiliser dans notre cas : re-maillage de la structure à chaque pas de temps pour traiter les variations d'épaisseurs => approximations numériques dues au transfert d'information entre maillages**
- **Approche proposée en EF 2D à comportement non-linéaire :**
	- **Modélisation 2D compatible avec de multiples sites de corrosion**
	- **Dans un premier temps, utilisation d'un modèle classique d'évolution**

**temporelle (pas de temps de transition, progression linéaire de la corrosion)**

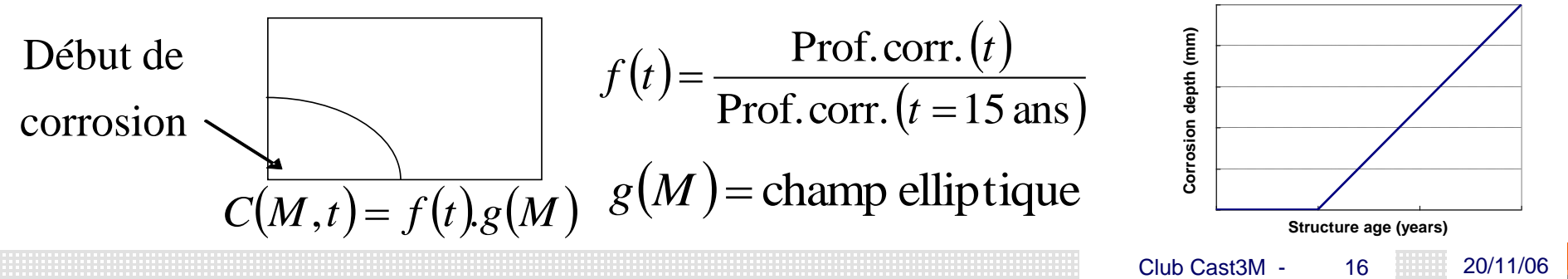

**Approche proposée en EF 2D à comportement non-linéaire :**

**Variation de l'épaisseur par modification de la procédure de résolution Cast3M®**

$$
\int_{\Omega_e} F(M,t) = \sum_{\Omega_e} p.F(M,t)
$$
\n
$$
\int_{\Omega_e} F(M,t) = e \int_{S_e} F(M,t) = e \sum_{S_e} p.F(M,t)
$$
\n
$$
\int_{\Omega_e} F(M,t) = \sum_{S_e} e(M,t) p.F(M,t)
$$
\n
$$
\int_{\Omega_e} F(M,t) = \sum_{S_e} \left[ F(M,t) - F(M,t) \right]_{\Omega} \left[ \sum_{S_e} \frac{S_e}{\sqrt{1 + \frac{F}{\sqrt{1 + \frac{F}{\sqrt{1 + \frac
$$

**Approche proposée en EF 2D à comportement non-linéaire :**

**Variation de l'épaisseur par modification de la procédure de résolution Cast3M®**

$$
\int_{\Omega_{\epsilon}} F(M,t) = \sum_{\Omega_{\epsilon}} p.F(M,t)
$$
\n
$$
\int_{\Omega_{\epsilon}} F(M,t) = e \int_{S_{\epsilon}} F(M,t) = e \sum_{S_{\epsilon}} p.F(M,t)
$$
\n
$$
\int_{\Omega_{\epsilon}} F(M,t) = \sum_{S_{\epsilon}} e(M,t) p.F(M,t)
$$
\n
$$
\int_{\Omega_{\epsilon}} F(M,t) = \sum_{S_{\epsilon}} e(M,t) p.F(M,t)
$$
\n
$$
\int_{\Omega} [B] [\sigma_{i}] dV - \int_{\Omega} [N]^{T} \{f^{V}\} dV + \int_{\Omega} [N]^{T} \{f^{S}\} dS = 0
$$
\n
$$
\text{Processus iteration of 'feratif}
$$
\n
$$
EF \text{ non-lineaire} = \sum_{\text{Oneorem of 'Cible Cast3M}} \text{Convergence}
$$
\n
$$
\text{Comportement non-lineaire}
$$
\n
$$
\int_{\text{One Cast3M}} \text{Convergence}
$$

**Approche proposée en EF 2D à comportement non-linéaire :**

**Variation de l'épaisseur par modification de la procédure de résolution Cast3M®**

$$
\int_{\Omega_{\epsilon}} F(M,t) = \sum_{\Omega_{\epsilon}} p.F(M,t)
$$
\n
$$
\int_{\Omega_{\epsilon}} F(M,t) = e \int_{S_{\epsilon}} F(M,t) = e \sum_{S_{\epsilon}} p.F(M,t)
$$
\n
$$
\int_{\Omega_{\epsilon}} F(M,t) = \sum_{S_{\epsilon}} e(M,t) p.F(M,t)
$$
\n
$$
\int_{\Omega_{\epsilon}} F(M,t) = \sum_{S_{\epsilon}} e(M,t) p.F(M,t)
$$
\n
$$
\int_{\Omega_{\epsilon}} F(M,t) = \int_{S_{\epsilon}} [B]^{\epsilon} [\sigma_{i}] dV - \int_{\Omega} [N]^{\epsilon} \{f^{\nu}\} dV + \int_{\Omega} [N]^{\epsilon} \{f^{\delta}\} dS = 0
$$
\n
$$
\text{Processus iteration of 'equilibre} \Rightarrow \int_{\Omega} [K_{\epsilon}] {\delta u} = {\delta f} \}
$$
\n
$$
\left\{\begin{aligned}\nK_{\epsilon} \{ \delta u \} = {\delta f} \\
\text{Accé (Fation de convergence)} \\
\text{Comportement non - linéaire} \\
\text{Coup or terment non - linéaire}\n\end{aligned}\right.
$$

- **Implémentation dans Cast3M® :**
	- **Modélisation de la perte d'épaisseur** 
		- **Fonction de l'espace et du temps** 
			- **Opérateur CHAR**

$$
C(M,t)=f(t).g(M)
$$

- **utilisation d'un objet de type CHARGEMENT**
- **possibilité de superposer plusieurs « couples de fonctions »**
- **Epaisseur à un instant donné**
	- **Opérateur TIRE**
		- **permet de tirer d'un objet de type CHARGEMENT un objet correspondant au chargement à un instant donné**
	- **Prise en compte de la perte d'épaisseur dans le calcul**
		- **Procédures PASAPAS & INCREME**
		- **Sauvegarde des informations dans la TABLE de PASAPAS**
		- **Forces internes : multiplication du champ de contrainte par l'épaisseur avant l'utilisation de BSIGMA** $\Omega_{\rm e}$

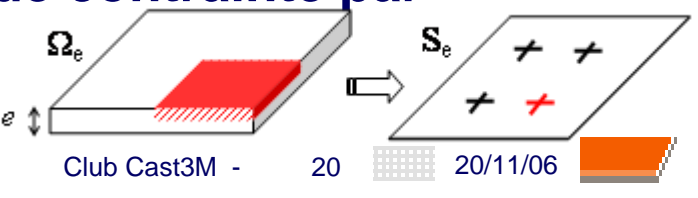

- **Modèle mécanique étudié:**
- **Géométrie déterministe :** *L* **= 5 mm,** *l* **= 2 mm,**  $a = 0.5$  mm, b = 2.5 mm,  $e_c = 0.5$  mm
- **Maillage par EF quadrangulaire à 8 noeuds**
- **Chargement** *P* **modélisé par un processus stochastique (EOLE), moy.=400 MPa, e.t.=5%**
- **Loi de comportement matériau simple : élastoplastique à écrouissage isotrope linéaire**
- **Evolution spatiale et temporelle de la corrosion :**

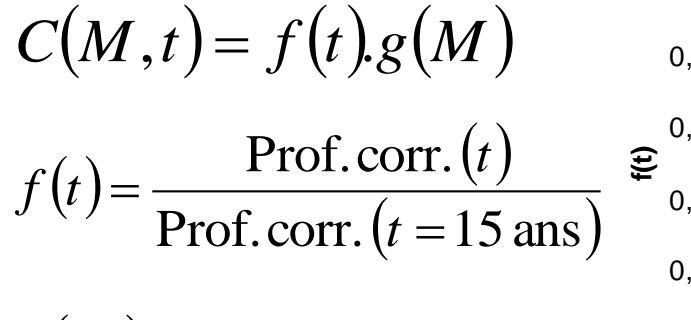

 $g(M)$  = Champ elliptique

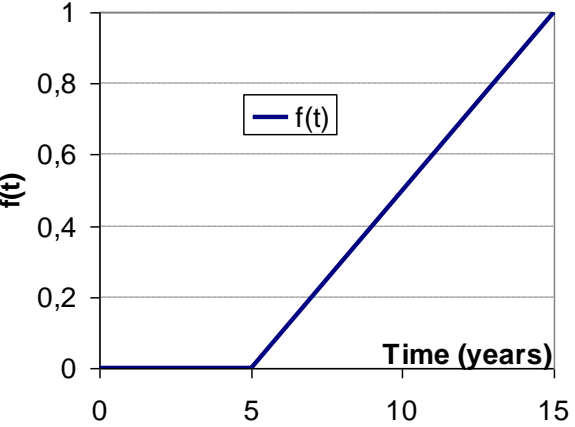

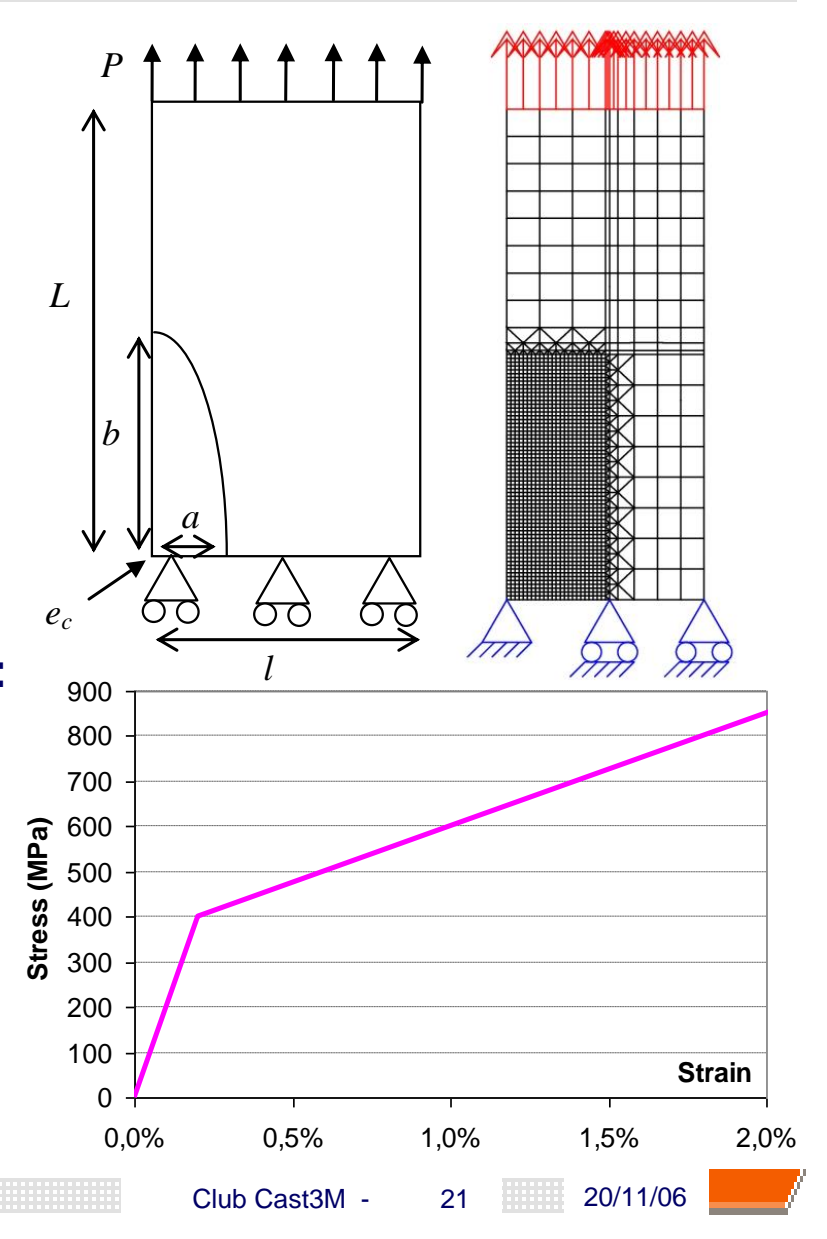

**Exemple de calcul non-linéaire avec variation de l'épaisseur :**

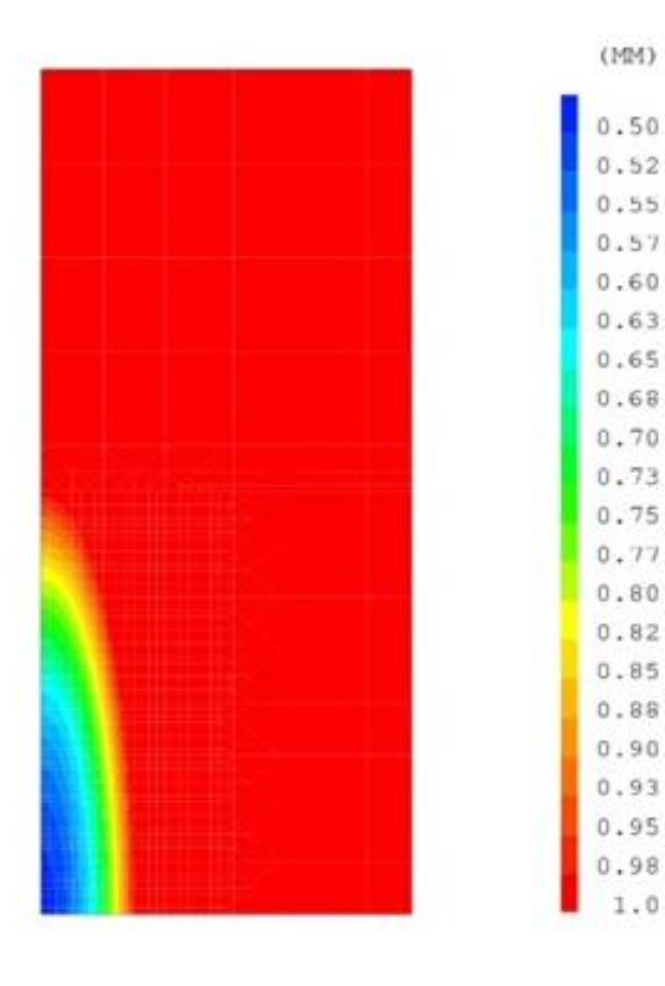

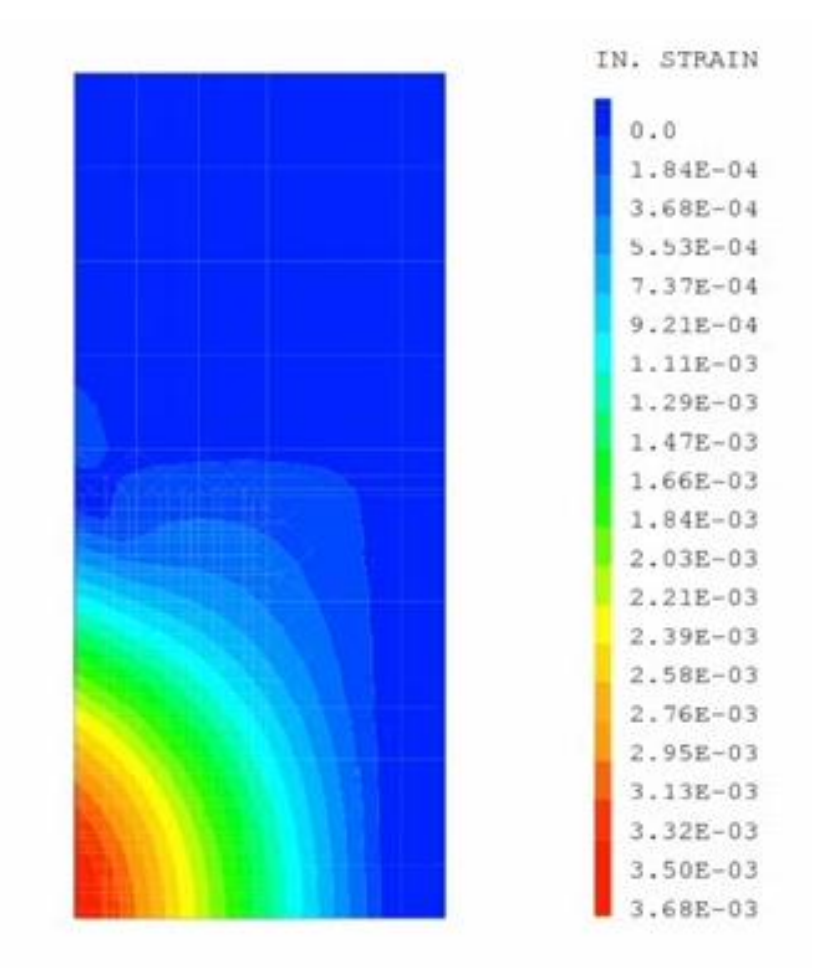

CUMULATIVE PLASTIC STRAIN AT T = 15.0 YEARS

THICKNESS AT TIME T = 15.0 YEARS

**Pourquoi utiliser Cast3M® :**

**PHIMECA pilote le calcul EF pour un jeu de variables donné** 

**(variables aléatoires et processus stochastiques)**

- **Modèle mécanique entièrement paramétré** 
	- **géométrie,**
	- **comportement,**
	- **chargement,**
	- **maillage…**
- **Analyse des résultats**

 **Assurer une discrétisation en espace « constante » dans les zones fortement sollicitées (points de contrôle pour le maillage) Assurer une discrétisation en temps compatible avec l'histoire en temps du chargement (discrétisation en temps « adaptable ») Possibilité de définir facilement des fonctions de performance "complexes"**

### **Schéma d'implémentation du couplage**

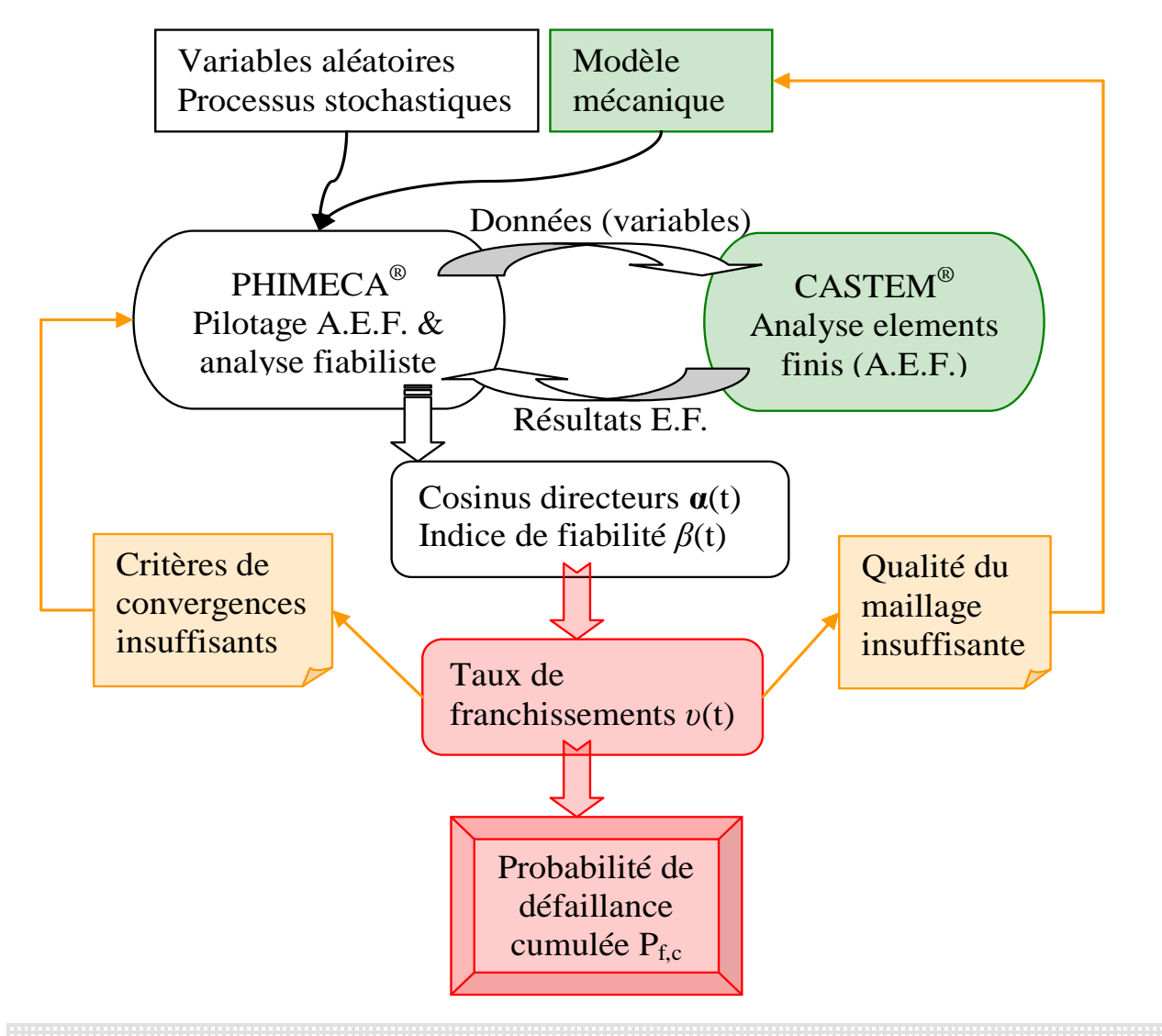

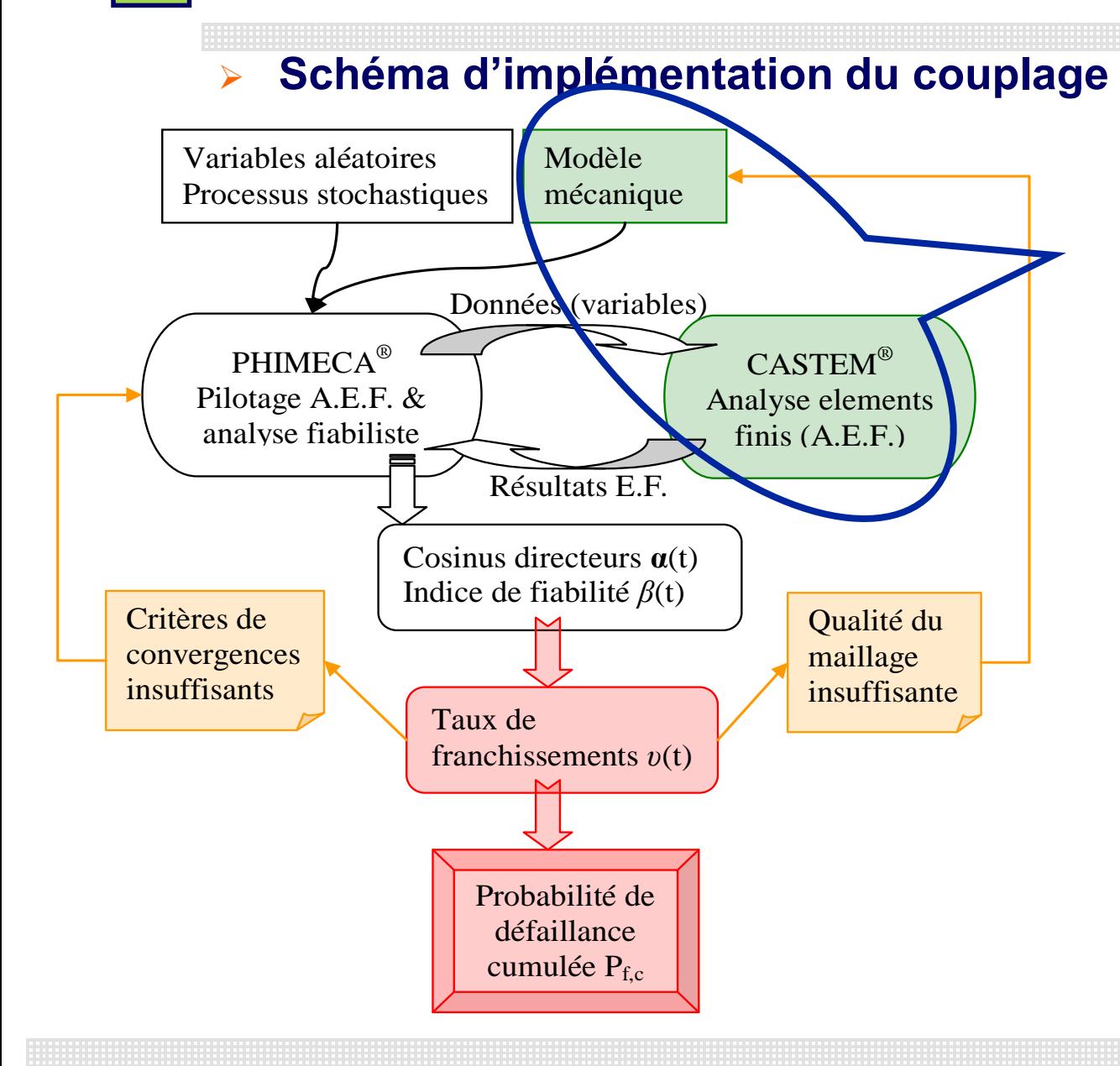

*Définition du modèle mécanique E.F. dont la réponse durant l'analyse fiabiliste sera évalué par Cast3M*

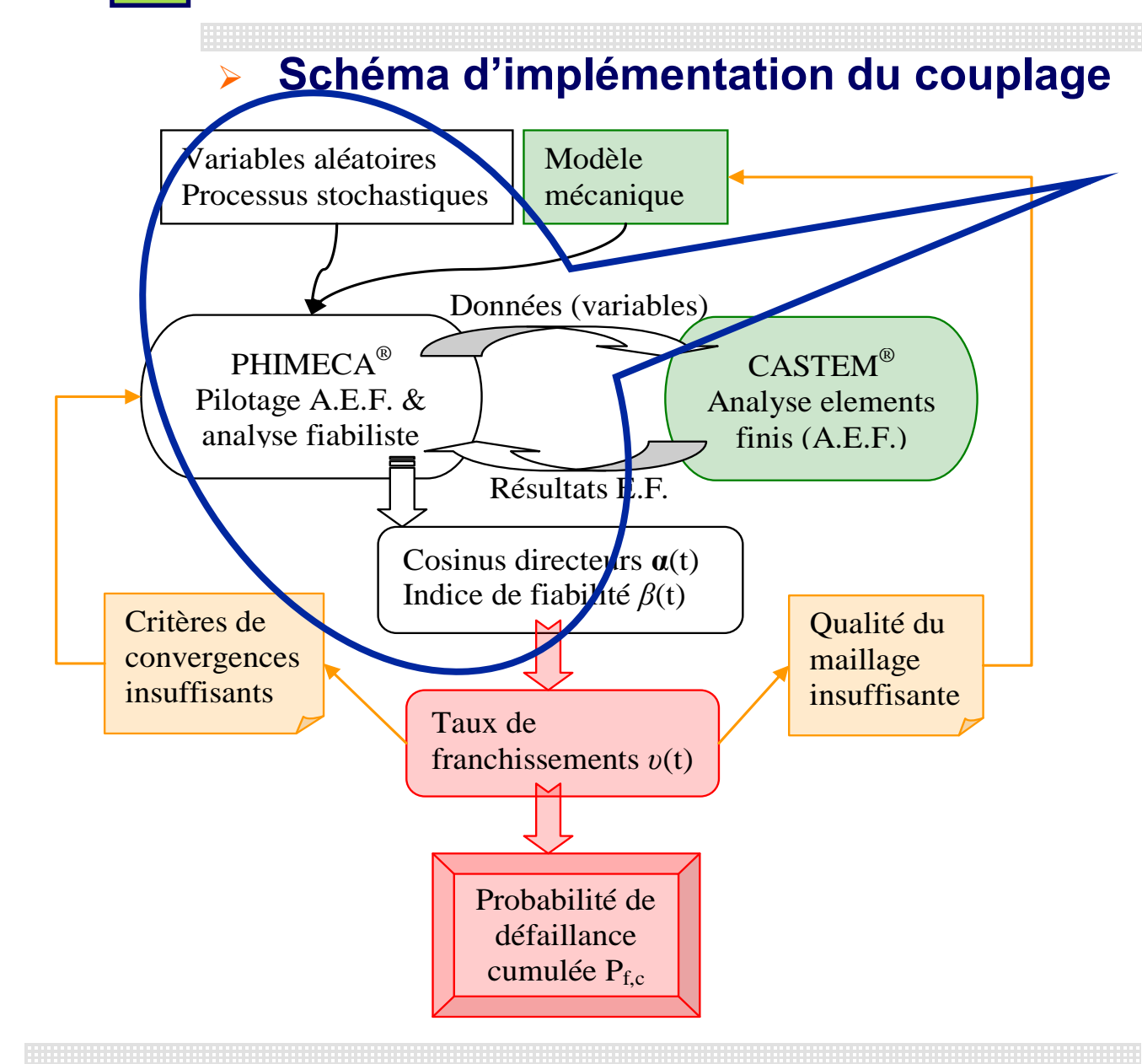

*Définition des variables aléatoires et processus stochastiques dans PHIMECA, qui pilote l'analyse fiabiliste par couplage direct avec Cast3M*

### **Schéma d'implémentation du couplage**

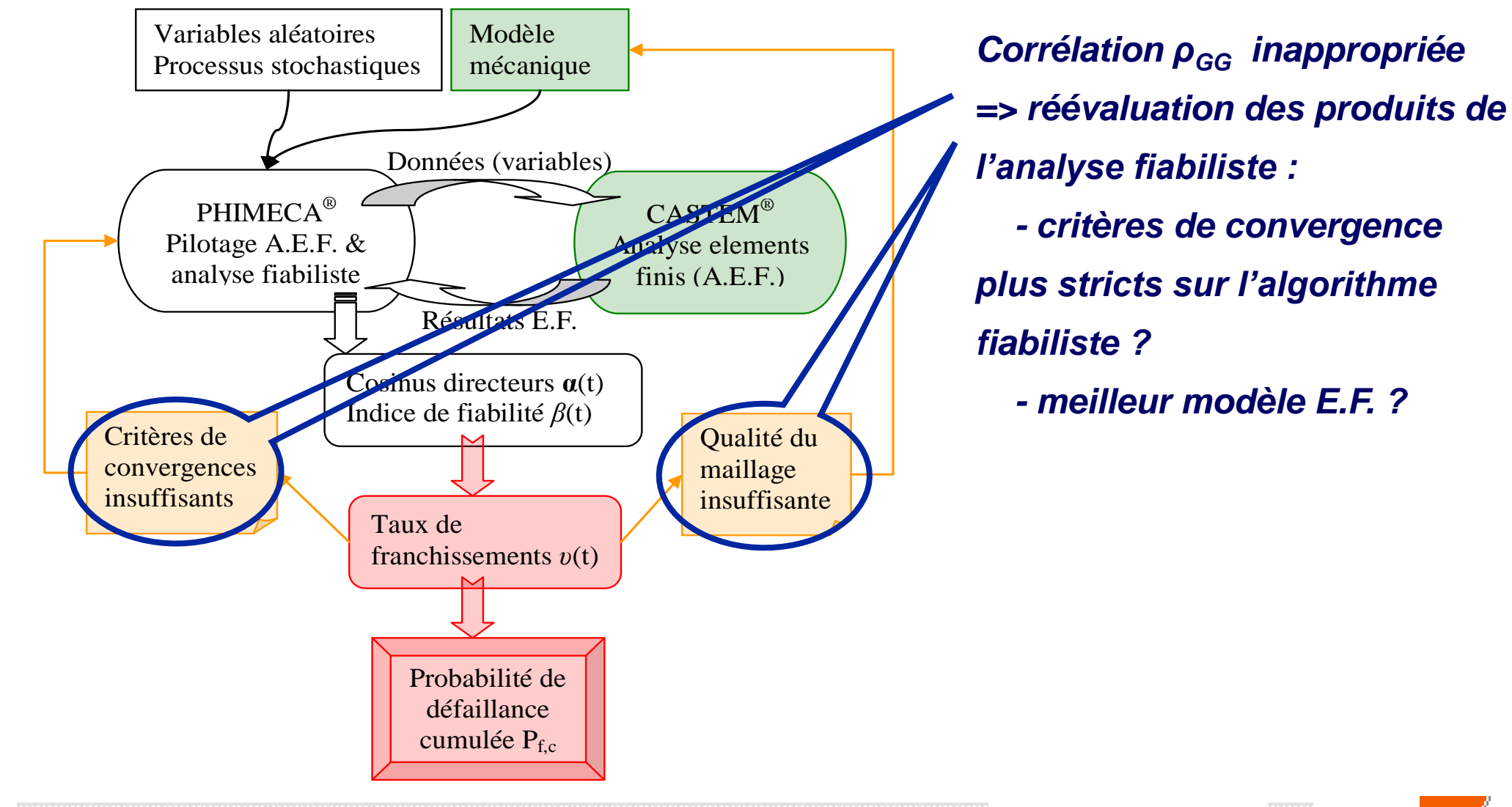

### **Schéma d'implémentation du couplage**

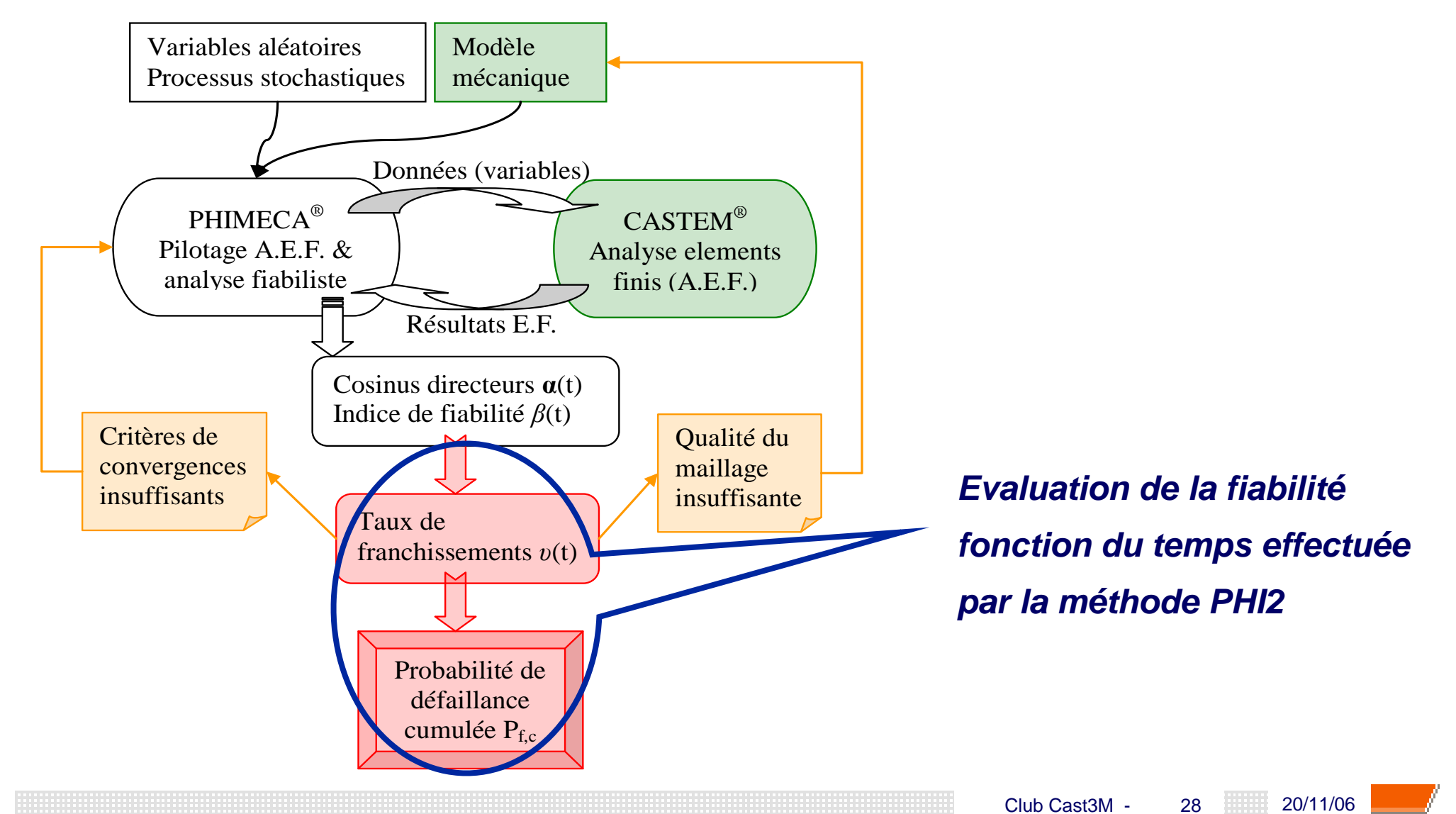

 **Choix d'un scénario de défaillance prenant en compte le comportement non-linéaire du matériau :**

**« la déformation plastique cumulée maximale** *pmax***(***t***) dépasse une déformation limite**  $p_{\text{lim}}$ **=1. 10<sup>-2</sup> » avec** 

$$
p_{\max}(t) = \sup_{M \in \text{Plaque} \tau \leq t} p(M, \tau)
$$

**Fonction de performance** *G<sup>ε</sup>* **associée au scénario :**

$$
G_{\varepsilon}(t) = p_{\lim} - p_{\max}(t)
$$

**Conséquence de la décroissance de** *G<sup>ε</sup>* **:**

$$
P_{f,c}(0,\tau) = P_{f,i}(\tau) \quad \forall \tau \in [0,T]
$$

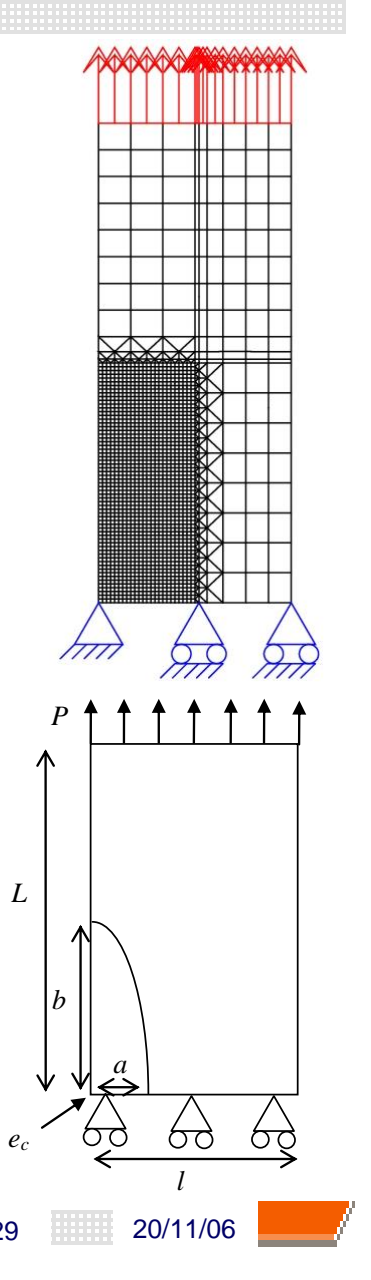

Club Cast3M -

### **Paramètres des variables aléatoires (distributions gaussiennes):**

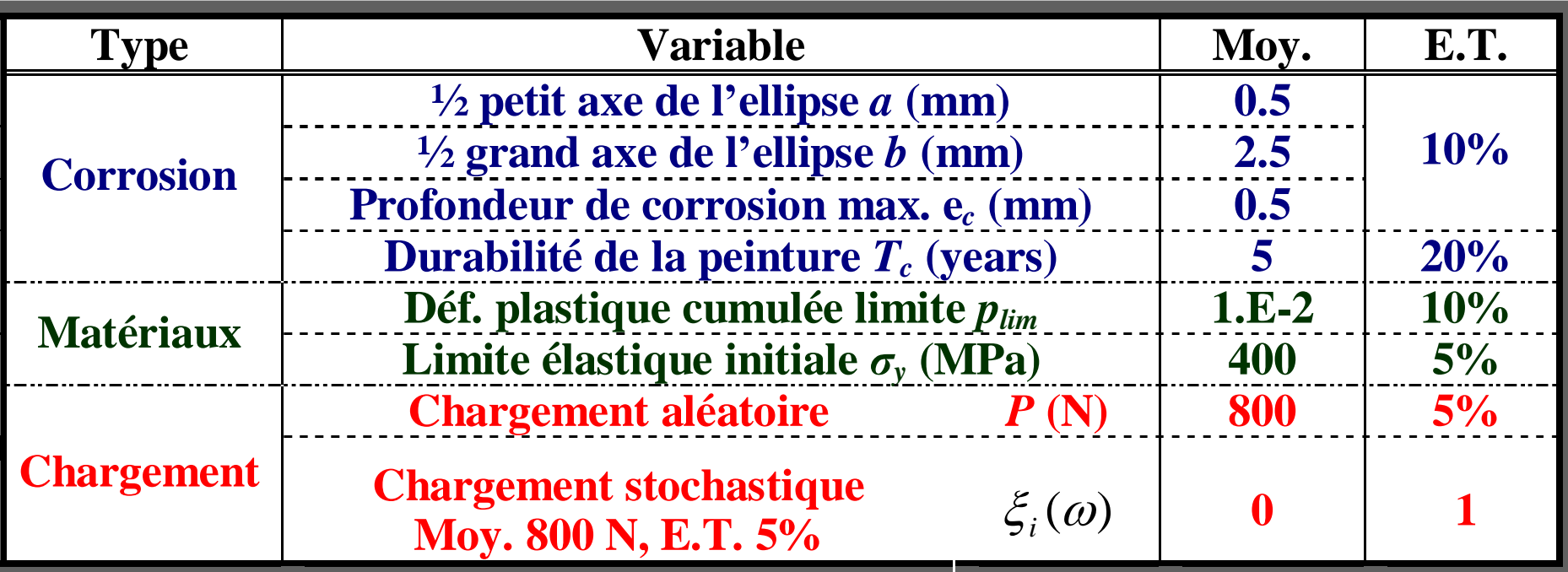

**Cas du chargement aléatoire : 7 variables aléatoires => coût calcul d'une analyse fiabiliste ≈ 3h Cas du chargement stochastique : 21 variables aléatoires => coût calcul d'une analyse fiabiliste ≈ 8h**

*P*

*b*

*L*

*ec*

*a*

*l*

### **Paramètres des variables aléatoires (distributions gaussiennes):**

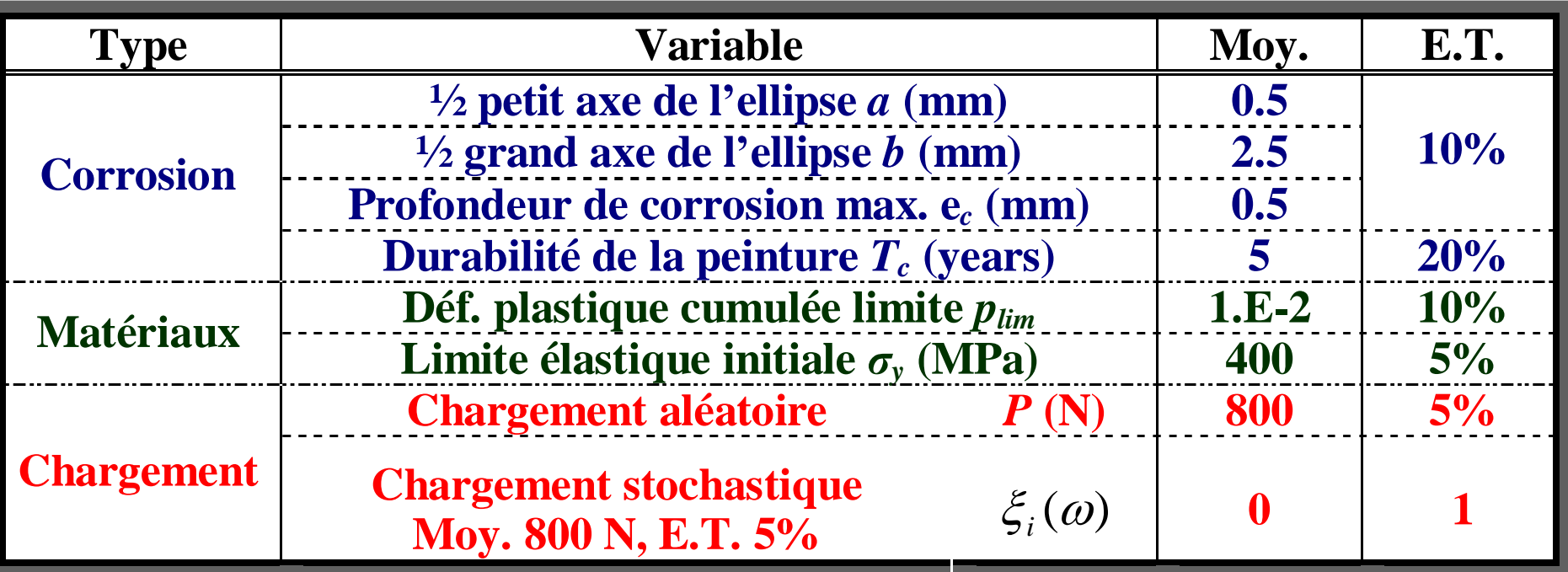

**Méthodes et paramètres retenus pour les analyses FORM :**

 **Analyses fiabilistes avec l'algorithme d'Abdo-Rackwitz [Abdo & Rackwitz 1990] associée à une méthode "line-search" de 1er ordre**  $\Box$  Critères de convergence : - fiabilité :  $\left|G(x_{k+1})/G(x_0)\right|\leq 10^{-4}\,\left|\beta_{k+1}-\beta_k\right|\leq 10^{-3}$ **- E.F. : norme des forces résiduelles < 10-5**  $\left| \beta_{k+1} - \beta_k \right| \leq 10^{-4}$ 

Club Cast3M - 31 **DEA** 20/11/06

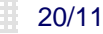

**Comparaison des chargements aléatoires et stochastiques :**

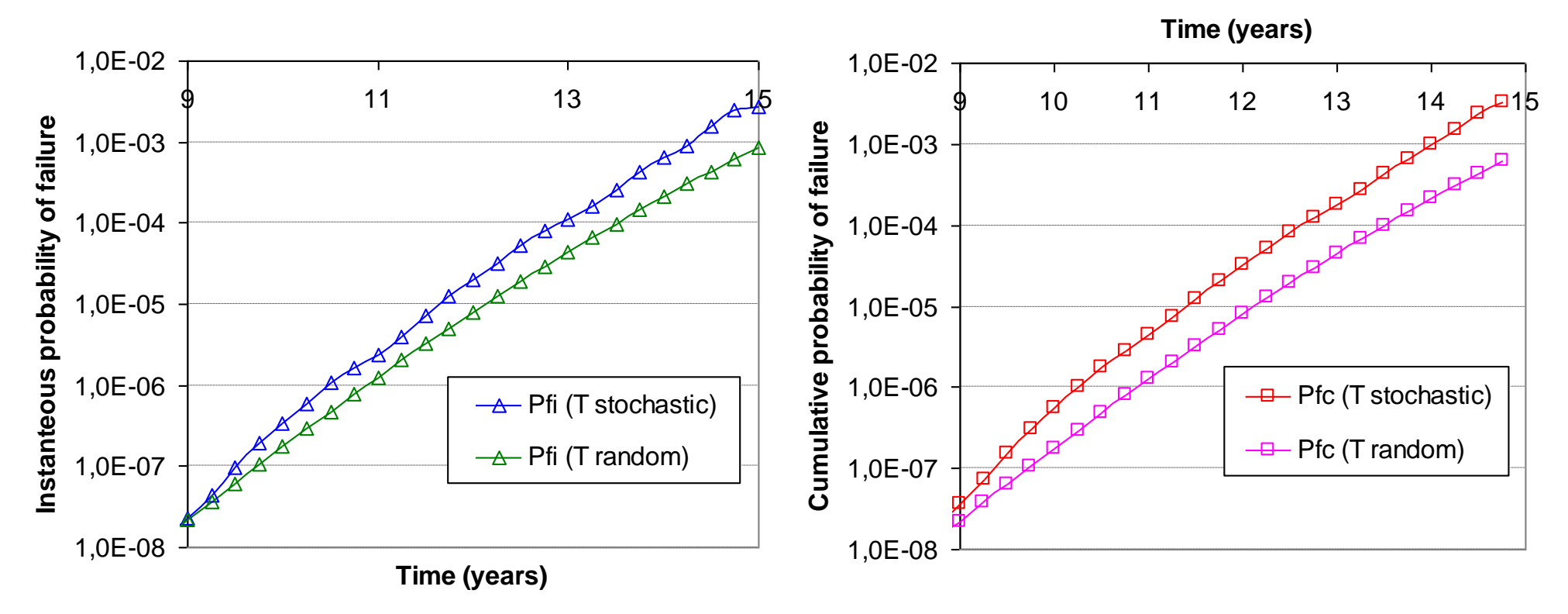

- **Adéquation des évolutions avec l'intuition physique :**
	- **- plus on est proche de la fin de la protection de la peinture, moins la façon de prendre en compte le chargement a une influence**
	- **- Hétérogénéités induites par la corrosion augmentées par les pics de chargement**

Club Cast3M - 32 20/11/06

**Résultats obtenus avec chargement stochastique :**

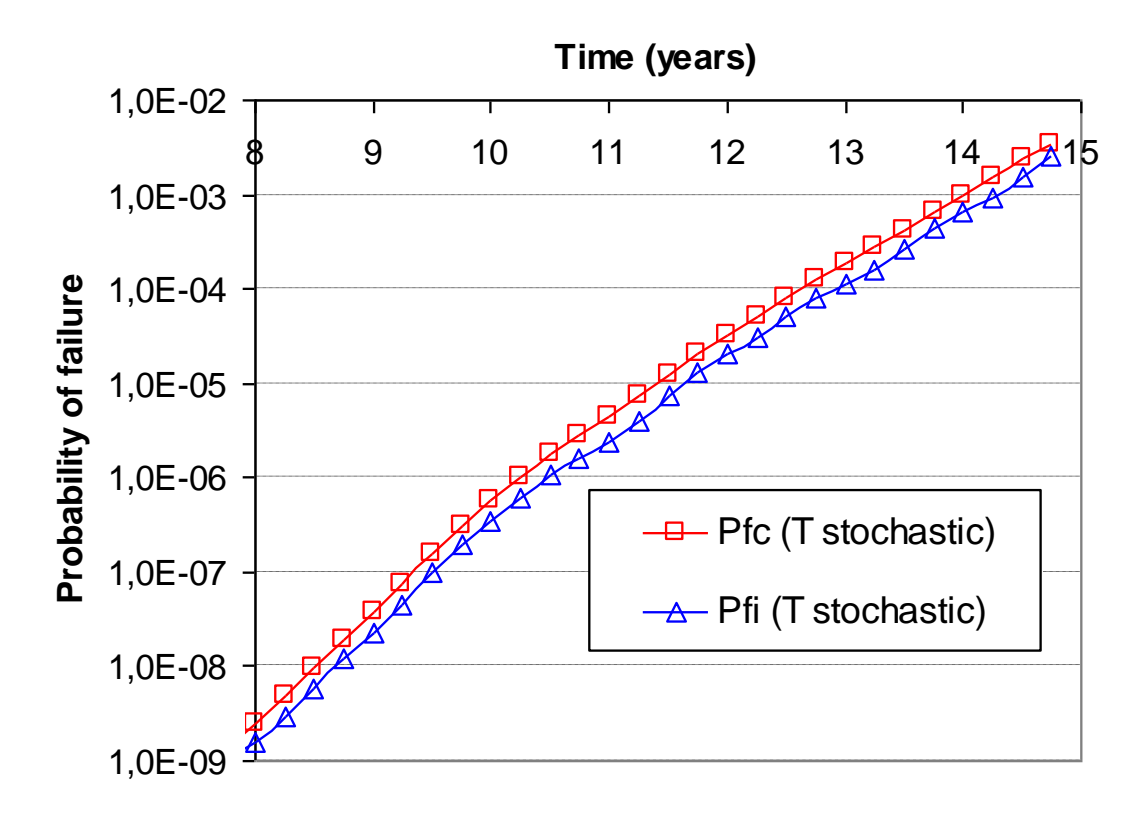

 **Sur-évaluation d'environ 40% de** *Pf,c* **par rapport à** *Pf,i***: Précision insuffisante de la méthode ?** 

**Problèmes numériques induits par l'élasto-plasticité :**

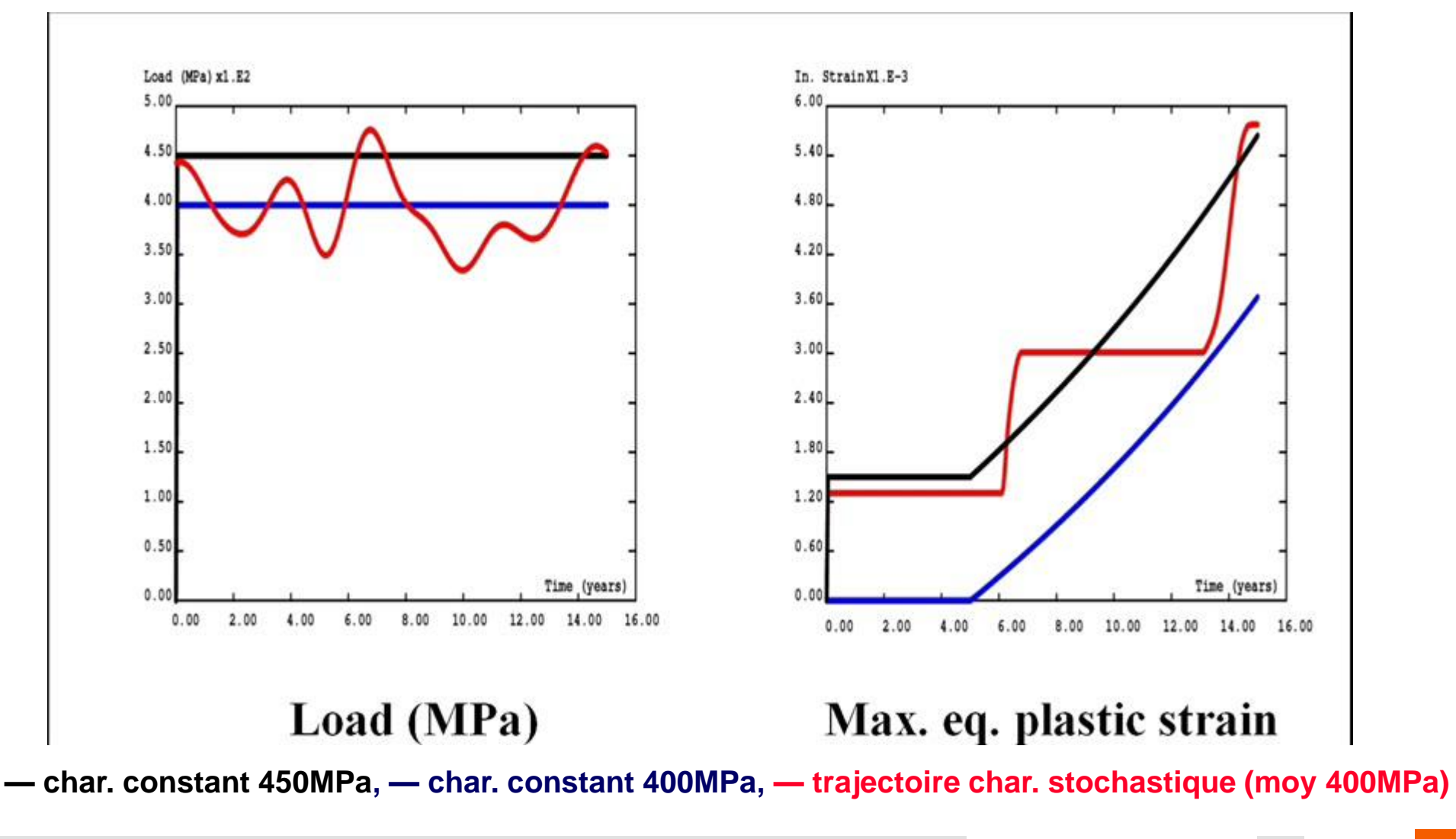

#### **> 5 – Conclusions & perspectives**

 **Mise en oeuvre du couplage facilitée par l'utilisation de Cast3M® Validation d'une nouvelle approche permettant de prendre en compte les effets en temps et en espace de la corrosion, dans le cadre d'un couplage entre fiabilité fonction du temps et éléments finis non-linéaires :**

- **Re-maillage structure non nécessaire**
- **Influence chargement stochastique / chargement aléatoire**
- **Amélioration de la méthode en cours:** 
	- **Modélisation stochastique plus réaliste des paramètres d'évolution de la corrosion**
	- **Diminution du coût calcul**

**=> en adaptant la discrétisation temporelle à l'évolution de la corrosion**

**=> en mettant à jour la matrice de rigidité en fonction de l'épaisseur** 

**Prise en compte de multiples sites de corrosion…**

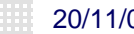

**A1 – Méthode EOLE**

**>**

**Principe de discrétisation d'un processus stochastique par EOLE (Expansion Optimal Linear Estimation, [Li & Der Kiureghian 1995] )**

$$
X(t, \omega) \approx m_X(t) + \sigma_X(t) \cdot \sum_{i=1}^r \frac{\xi_i(\omega)}{\sqrt{\lambda_i}} \phi_i^T C_{t, t_i}(t)
$$

**Intervalle de temps [0,***T***] discrétisé en N points** *ti,i=1..N*  $m_{\chi}$ : moyenne du processus *σX* **: écart-type** *ξi* **(***ω***): variables aléatoires gaussiennes centrées réduites indépendantes (***λi* **,***Φ<sup>i</sup>* **): valeurs propres et vecteurs propres de la matrice de corrélation C**  $C_{t,t_i}(t) = \rho_{XX}(t,t_i), i=1..N$ *r***: ordre d'expansion (***r* **≤** *N***)**

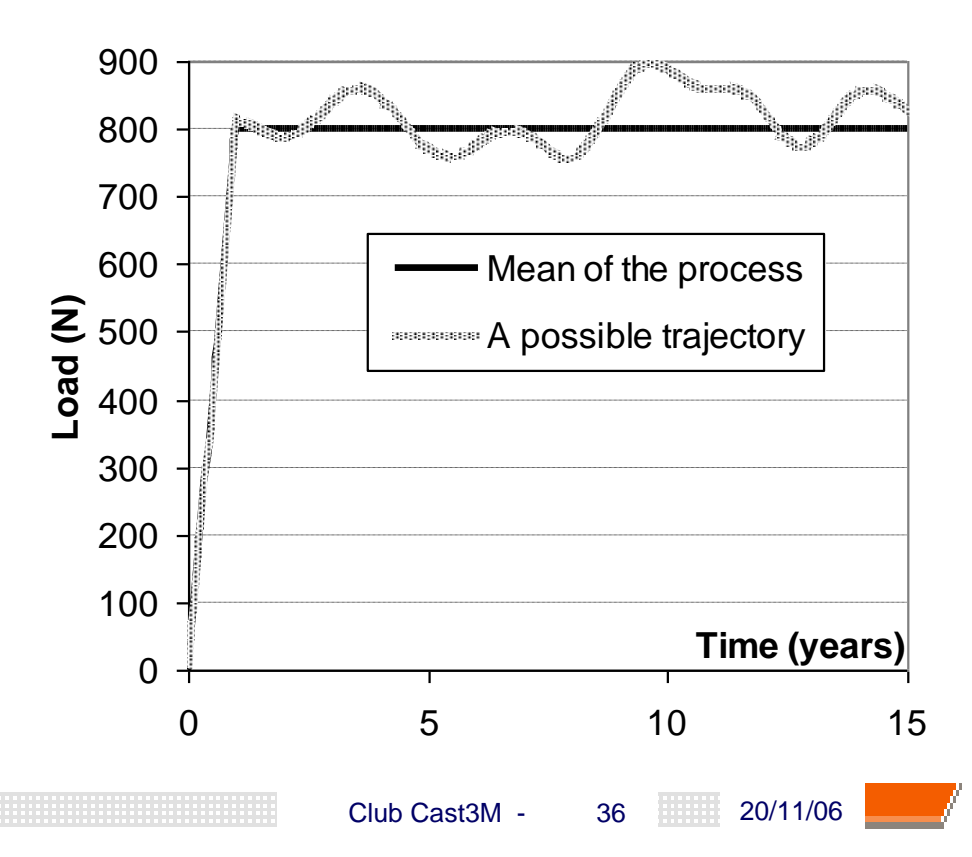

**Résultats obtenus avec chargement aléatoire :**

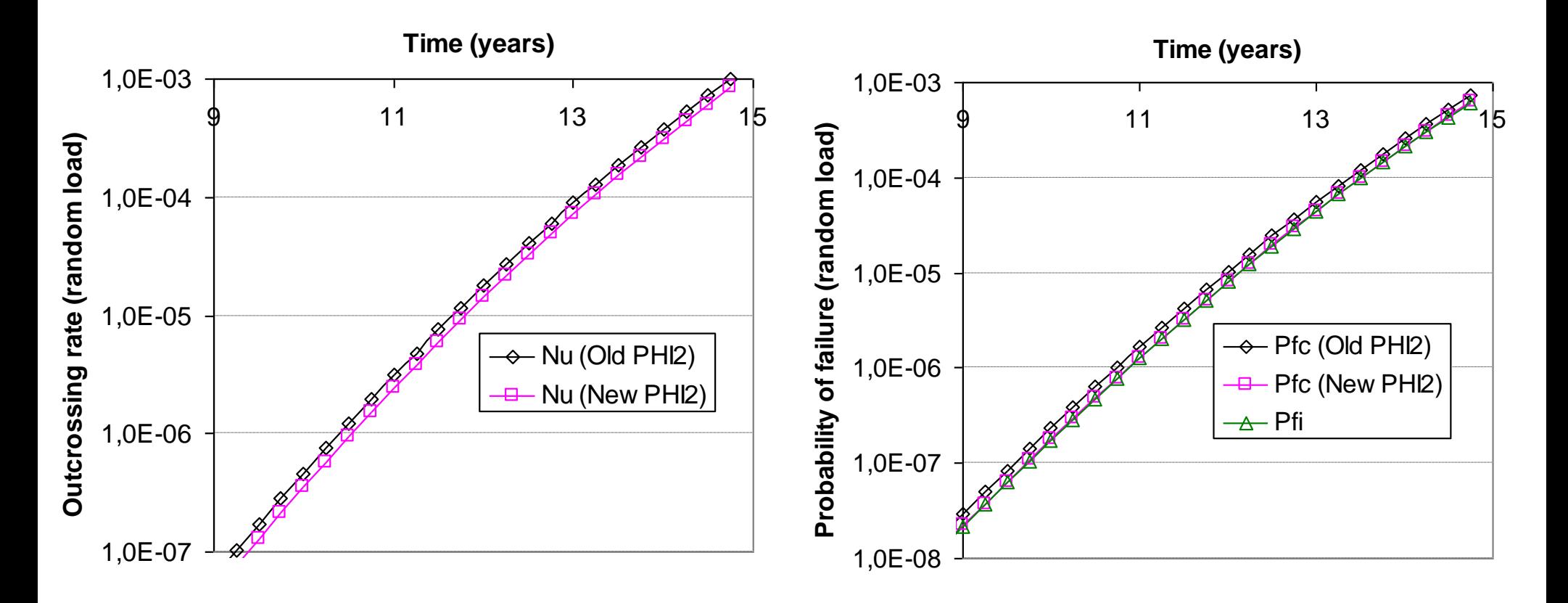

**Résultats obtenus avec chargement aléatoire :**

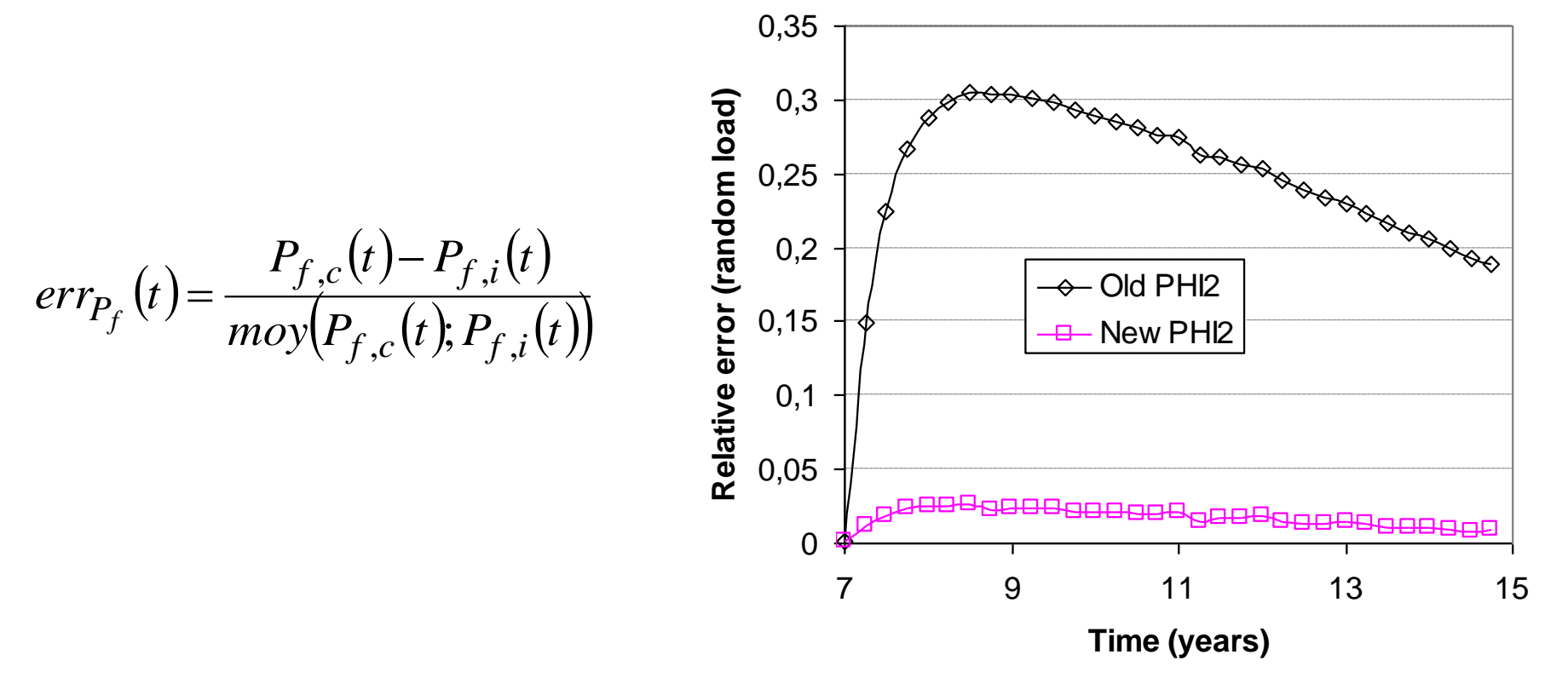

 **Sur-évaluation de la probabilité de défaillance cumulée avec l'ancienne méthode PHI2**

**Exemple de calcul non-linéaire avec variation de l'épaisseur :**

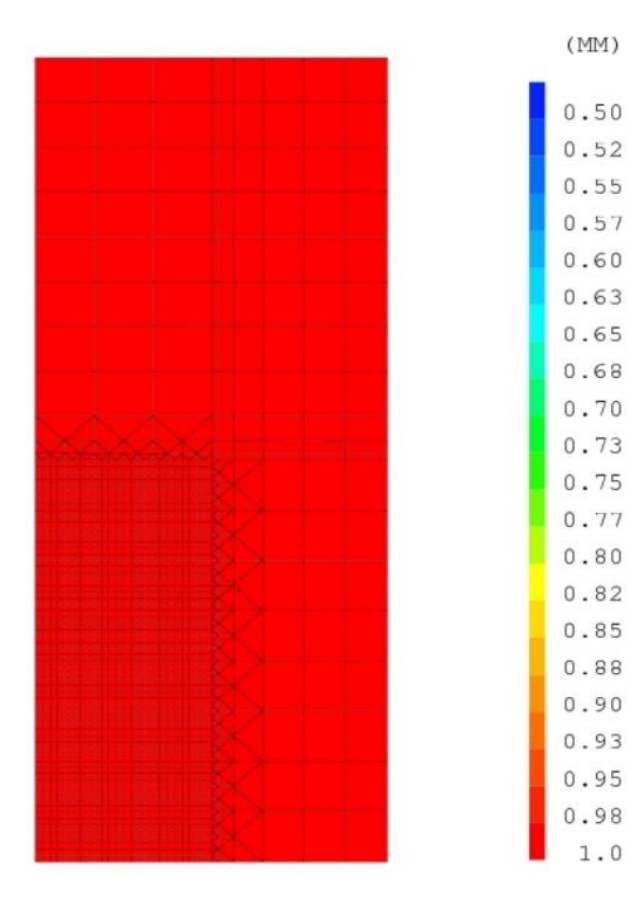

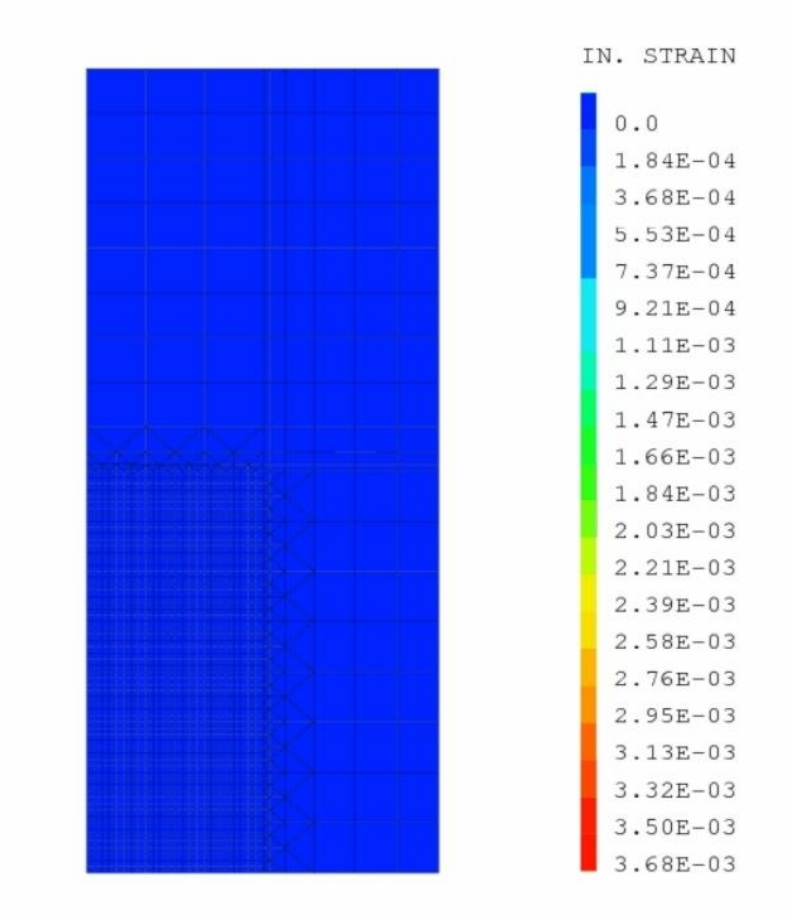

CUMULATIVE PLASTIC STRAIN AT T = 0.0 YEARS

THICKNESS AT TIME T = 0.0 YEARS

**Exemple de calcul non-linéaire avec variation de l'épaisseur :**

 $1.0$ 

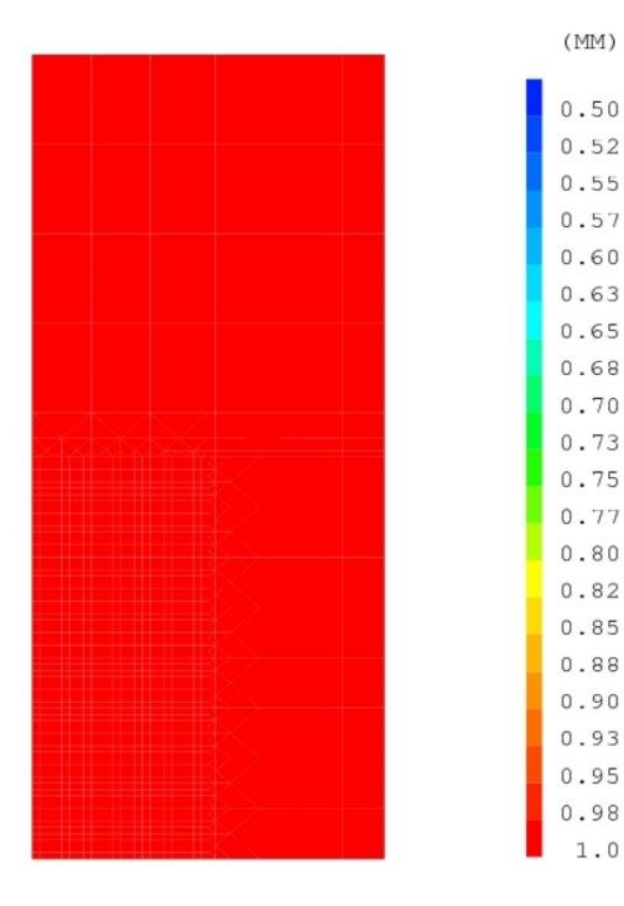

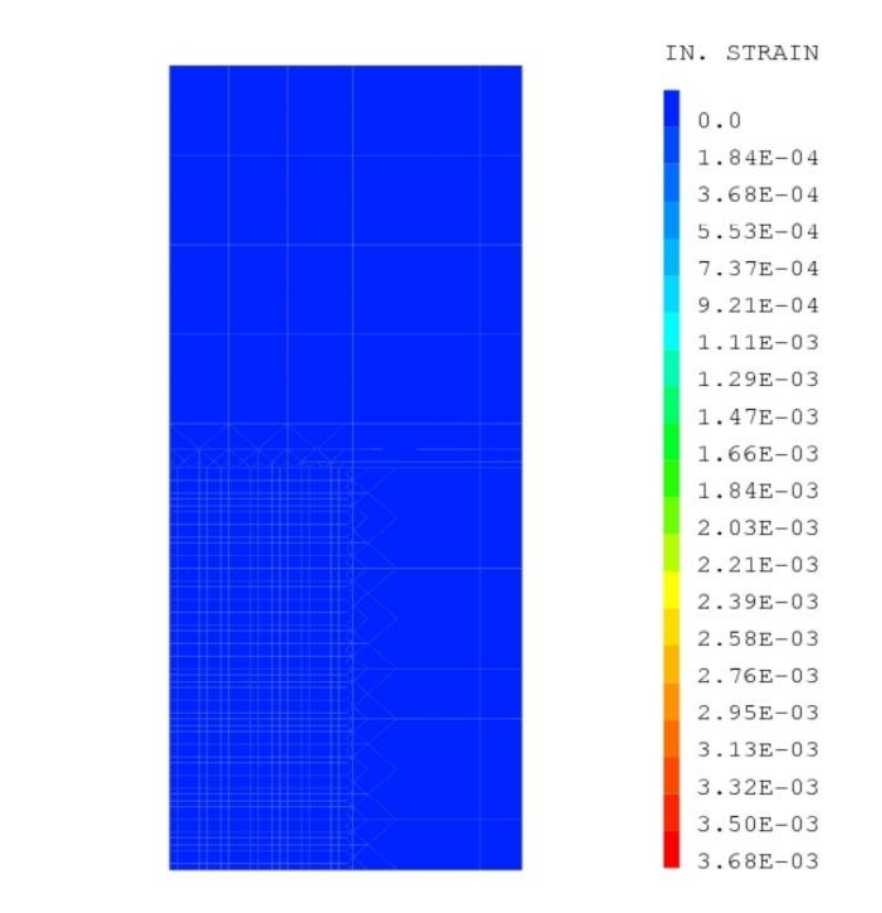

CUMULATIVE PLASTIC STRAIN AT  $T = 2.5$  YEARS

THICKNESS AT TIME T = 2.5 YEARS

**Exemple de calcul non-linéaire avec variation de l'épaisseur :**

 $(MM)$ 

 $1.0$ 

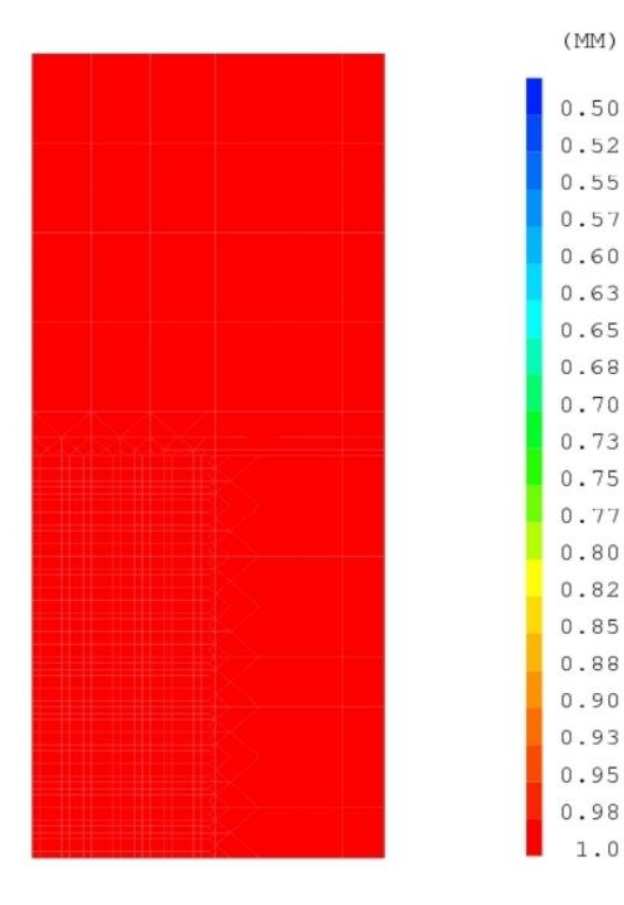

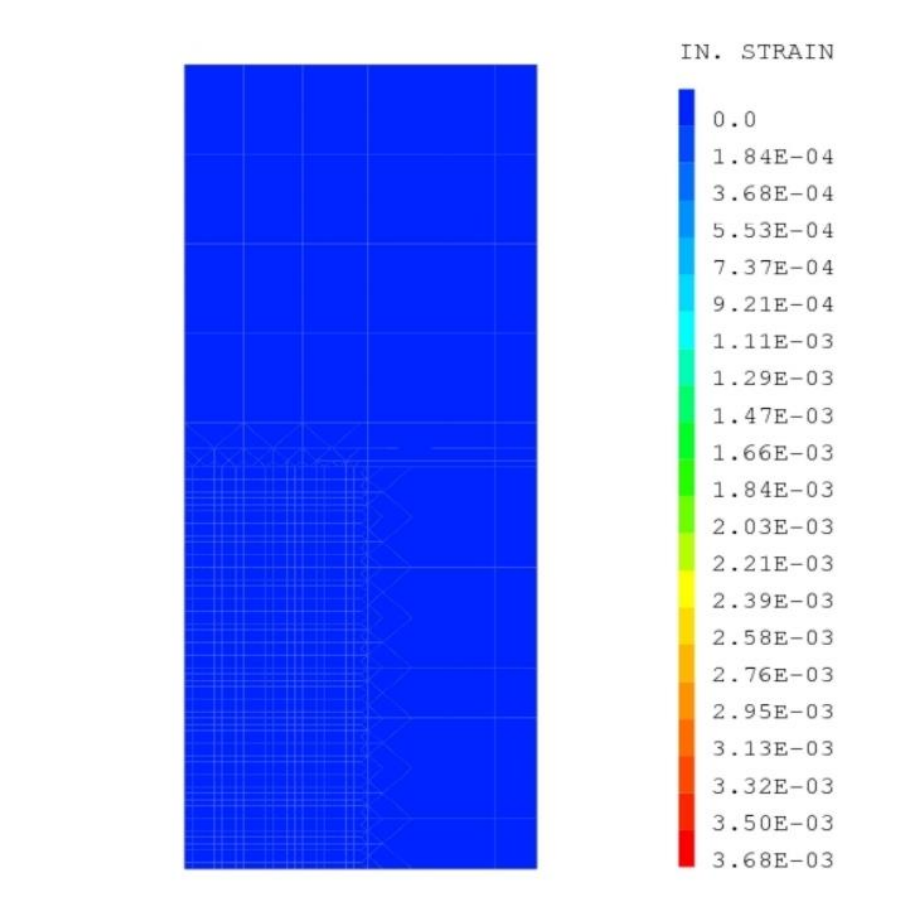

CUMULATIVE PLASTIC STRAIN AT T = 5.0 YEARS

THICKNESS AT TIME T = 5.0 YEARS

**Exemple de calcul non-linéaire avec variation de l'épaisseur :**

 $(MM)$ 

 $0.50$ 

 $0.52$ 

 $0.55$ 

 $0.57$ 

 $0.60$ 

 $0.63$ 

0.65

0.68

 $0.70$ 

 $0.73$ 

 $0.75$ 

 $0.77$ 

 $0.80$ 

 $0.82$ 

 $0.85$ 

0.88

 $0.90$ 

 $0.93$ 

 $0.95$ 

0.98  $1.0$ 

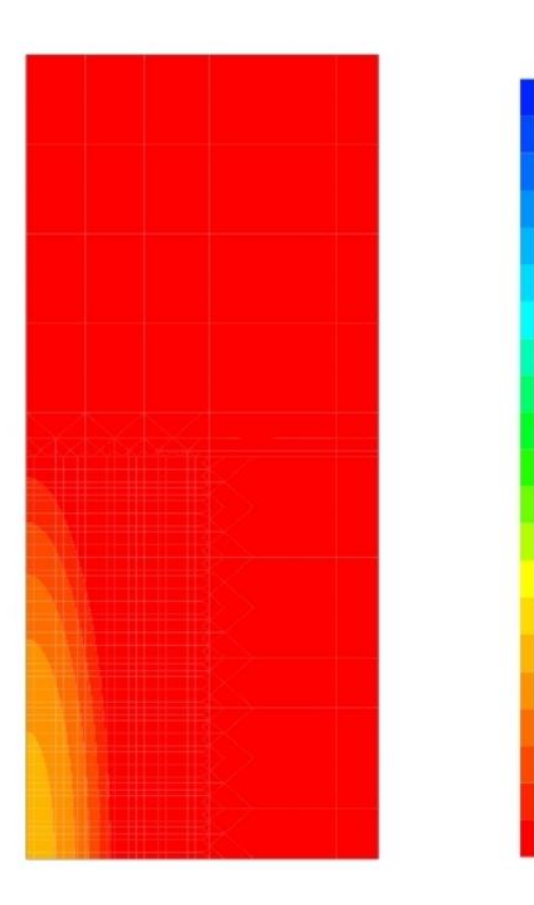

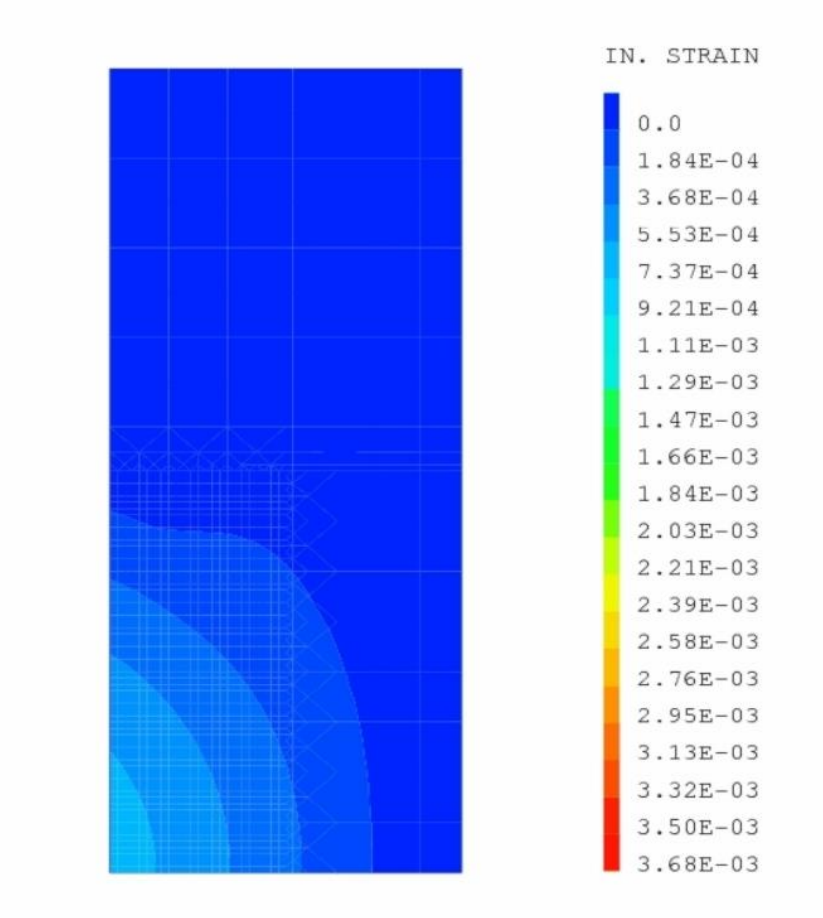

CUMULATIVE PLASTIC STRAIN AT  $T = 7.5$  YEARS

THICKNESS AT TIME T = 7.5 YEARS

**Exemple de calcul non-linéaire avec variation de l'épaisseur :**

 $(MM)$ 

 $0.50$ 

 $0.52$ 

 $0.55$ 

 $0.57$ 

 $0.60$ 

 $0.63$ 

0.65

0.68

 $0.70$ 

 $0.73$ 

 $0.75$ 

 $0.77$ 

 $0.80$ 

 $0.82$ 

 $0.85$ 

0.88

 $0.90$ 

 $0.93$ 

0.95

0.98  $1.0$ 

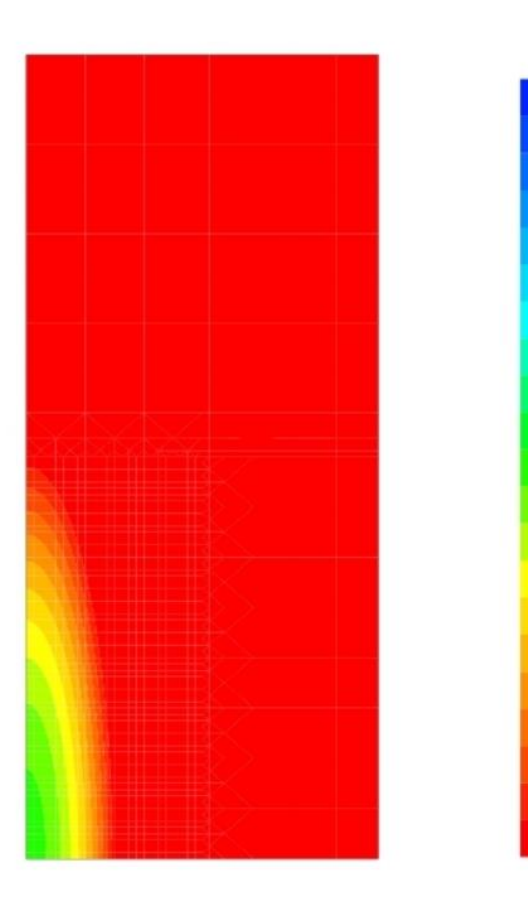

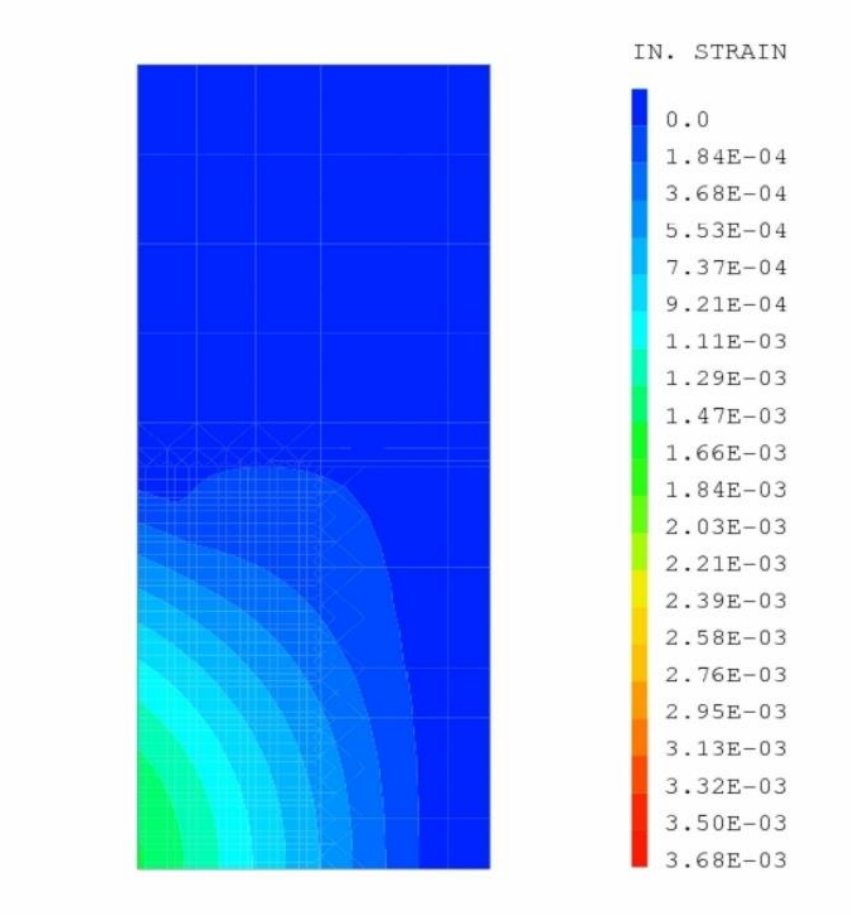

CUMULATIVE PLASTIC STRAIN AT T = 10.0 YEARS

THICKNESS AT TIME T = 10.0 YEARS

**Exemple de calcul non-linéaire avec variation de l'épaisseur :**

 $(MM)$ 

 $0.50$ 

 $0.52$ 

 $0.55$ 

 $0.57$ 

 $0.60$ 

 $0.63$ 

0.65

0.68

 $0.70$ 

 $0.73$ 

 $0.75$ 

 $0.77$  $0.80$ 

 $0.82$ 

 $0.85$ 

0.88

 $0.90$ 

 $0.93$ 

0.95

0.98  $1.0$ 

![](_page_43_Figure_2.jpeg)

![](_page_43_Figure_3.jpeg)

CUMULATIVE PLASTIC STRAIN AT  $T = 12.5$  YEARS

THICKNESS AT TIME T = 12.5 YEARS

#### **> 3 – Prise en compte des effets de corrosion en EF NL 2D** $\boxed{ \bigcirc \bigcirc }$

**Exemple de calcul non-linéaire avec variation de l'épaisseur :**

 $(MM)$ 

 $0.50$ 

 $0.52$ 

 $0.55$ 

 $0.57$ 

 $0.60$ 

 $0.63$ 

0.65

0.68

 $0.70$ 

 $0.73$ 

 $0.75$ 

 $0.77$ 

 $0.80$ 

 $0.82$ 

 $0.85$ 

0.88

 $0.90$ 

 $0.93$ 

0.95

0.98

 $1.0$ 

![](_page_44_Figure_2.jpeg)

![](_page_44_Figure_3.jpeg)

CUMULATIVE PLASTIC STRAIN AT T = 15.0 YEARS

THICKNESS AT TIME T = 15.0 YEARS

**Problèmes numériques induits par l'élasto-plasticité :**

![](_page_45_Figure_2.jpeg)

Load (MPa) Max. eq. plastic strain **— char. constant 450MPa, — char. constant 400MPa, — trajectoire char. stochastique (moy 400MPa)**

Club Cast3M - 46 46 20/11/06

**Problèmes numériques induits par l'élasto-plasticité :**

![](_page_46_Figure_2.jpeg)

Load (MPa) Max. eq. plastic strain **— char. constant 450MPa, — char. constant 400MPa, — trajectoire char. stochastique (moy 400MPa)**

Club Cast3M - 47 20/11/06

**Problèmes numériques induits par l'élasto-plasticité :**

![](_page_47_Figure_2.jpeg)

Load (MPa) Max. eq. plastic strain **— char. constant 450MPa, — char. constant 400MPa, — trajectoire char. stochastique (moy 400MPa)**

**Problèmes numériques induits par l'élasto-plasticité :**

![](_page_48_Figure_2.jpeg)

Load (MPa) Max. eq. plastic strain **— char. constant 450MPa, — char. constant 400MPa, — trajectoire char. stochastique (moy 400MPa)**

Club Cast3M - 49 494 20/11/06

**Problèmes numériques induits par l'élasto-plasticité :**

![](_page_49_Figure_2.jpeg)

Load (MPa) Max. eq. plastic strain **— char. constant 450MPa, — char. constant 400MPa, — trajectoire char. stochastique (moy 400MPa)**

Club Cast3M - 50 20/11/06

**Problèmes numériques induits par l'élasto-plasticité :**

![](_page_50_Figure_2.jpeg)

Max. eq. plastic strain Load (MPa) **— char. constant 450MPa, — char. constant 400MPa, — trajectoire char. stochastique (moy 400MPa)**

Club Cast3M DGA - - 5151 20/11/06